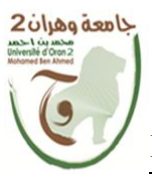

**République Algérienne Démocratique et Populaire Ministère de l'Enseignement Supérieur et de la Recherche Scientifique**

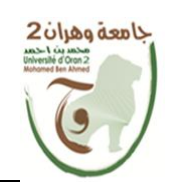

## **Université Mohamed Ben Ahmed Oran 2**

**Faculté des Sciences de la Terre et de l'Univers**

**Département de Géographie et Aménagement du Territoire**

Mémoire de fin d'études pour l'obtention du diplôme de

**Master en Géographie et Aménagement de territoire,** 

**Option : Géomatique**

## **Intitulé :**

**Base de données géographique pour l'analyse d'accessibilité aux transports collectifs à Oran.**

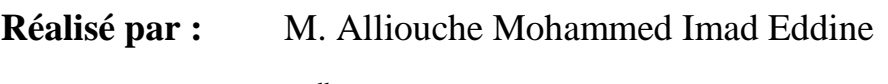

M<sup>lle</sup> Gourari Louiza

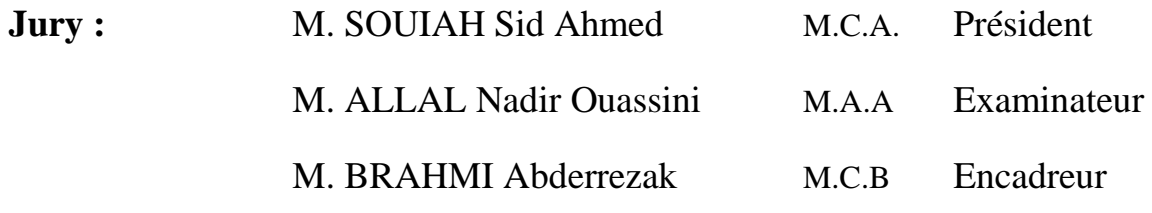

Année universitaire 2020/2021

## *Dédicace*

*Nous dédions ce modeste travail, aux êtres les plus chères à nos cœurs auxquels nous devons notre existence nos pères et nos mères… pour tous leurs sacrifices… leur amour… leur tendresse… leur soutien et leurs prières tout au long de mes études… qui étaient toujours à nos côtés pour nous soutenir et nous encourager à nous battre sans jamais nous arrêter à mi-chemin… que DIEU le tout puissant vous protège.*

*Louiza…*

*Imad Eddine…*

## *Remerciements*

*Louange à ALLAH tout puissant qui nous a guidé dans le bon chemin et nous a offert la chance d'arriver à ce stade des études supérieures.*

*Nous tenons à remercier le docteur Brahmi Abderrezak pour leurs orientations et leurs conseils qui nous ont servi à réaliser ce travail.*

*Nous exprimons notre gratitude à notre Professeur Souiah Sid Ahmed, pour ces conseils tout au long de notre parcours de master et pour qu'il ait accepté de présider notre jury.*

*Nos vifs remerciements s'adressent aussi à Monsieur Allal Nadir Ouassini pour qu'il ait accepté d'examiner notre mémoire.*

*Merci à toutes les personnes qui nous ont aidés à réaliser ce travail*

#### **Résumé :**

Ce mémoire présente une approche spatiale pour analyser, évaluer et mesurer l'accessibilité des piétons aux arrêts de bus. Nous discuterons l'état du réseau de transports en commun d'Oran, puis nous allons réaliser une base de données géographiques d'un échantillon du réseau de transport collectif, qu'il serait efficace d'utiliser plus tard pour notre analyse d'accessibilité et pour le développement de notre application SIG Web qui gérerait et faciliterait l'utilisation des transports en commun par le grand public.

#### **Abstract :**

This study presents a spatial approach to analyze, evaluate and measure the pedestrian's accessibility to bus stations. We discuss the status of the public transport network in Oran, then we build a geodatabase of a sample of the public transport network, which it would be efficient to use later for our accessibility analysis, and then for the development of our GIS Web application which would manage and facilitate the use of public transport by general public.

#### **ملخص :**

تقدم هذه الدراسة مقاربة مكانية لتحليل وتقييم وقياس إمكانية وصول المشاة إلى محطات الحافالت. قبل ذلك، نناقش حالة شبكة النقل العام في وهران، ثم نقوم بإنشاء قاعدة بيانات جغرافية لعينة من شبكة النقل العام، والتي ستفيدنا لاحقًا في تحليل إمكانية الوصول إلى محطات الحافلات وفي تطوير منظومة إعلام جغرافي على الويب والذي من شأنه إدارة وتسهيل استخدام وسائل النقل العام من قبل عامة الجمهور.

# Table des matières

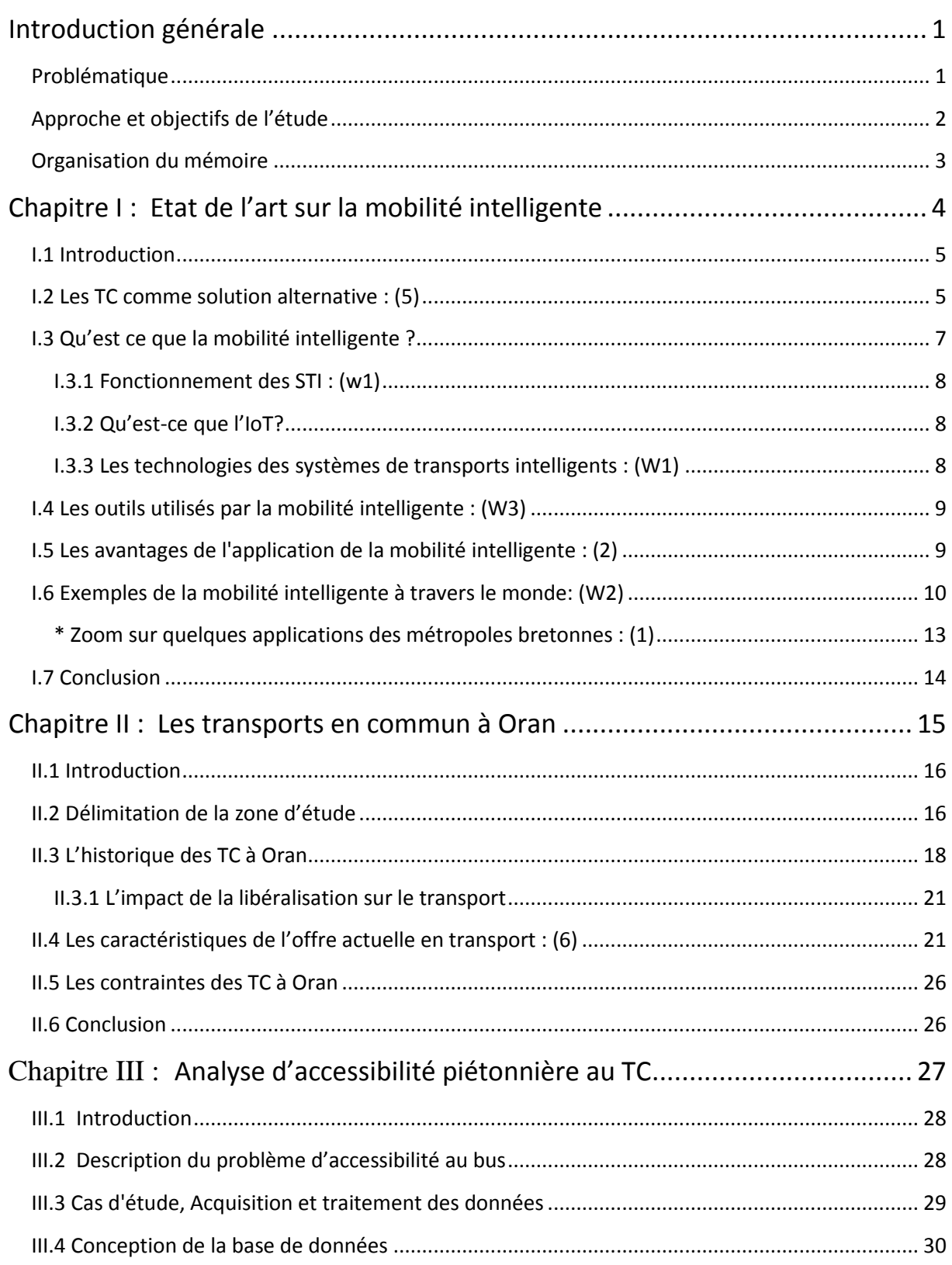

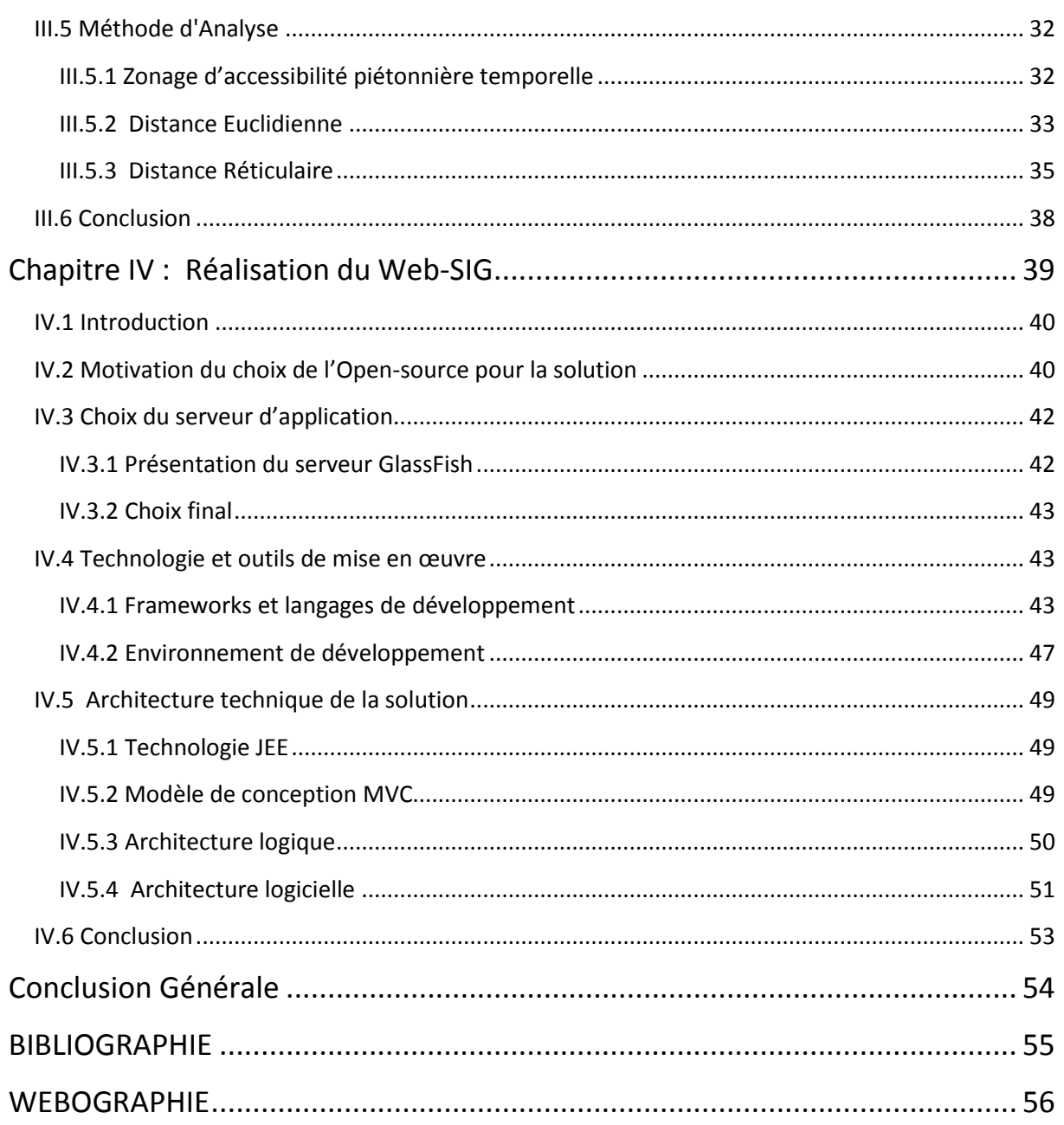

# Liste des figures

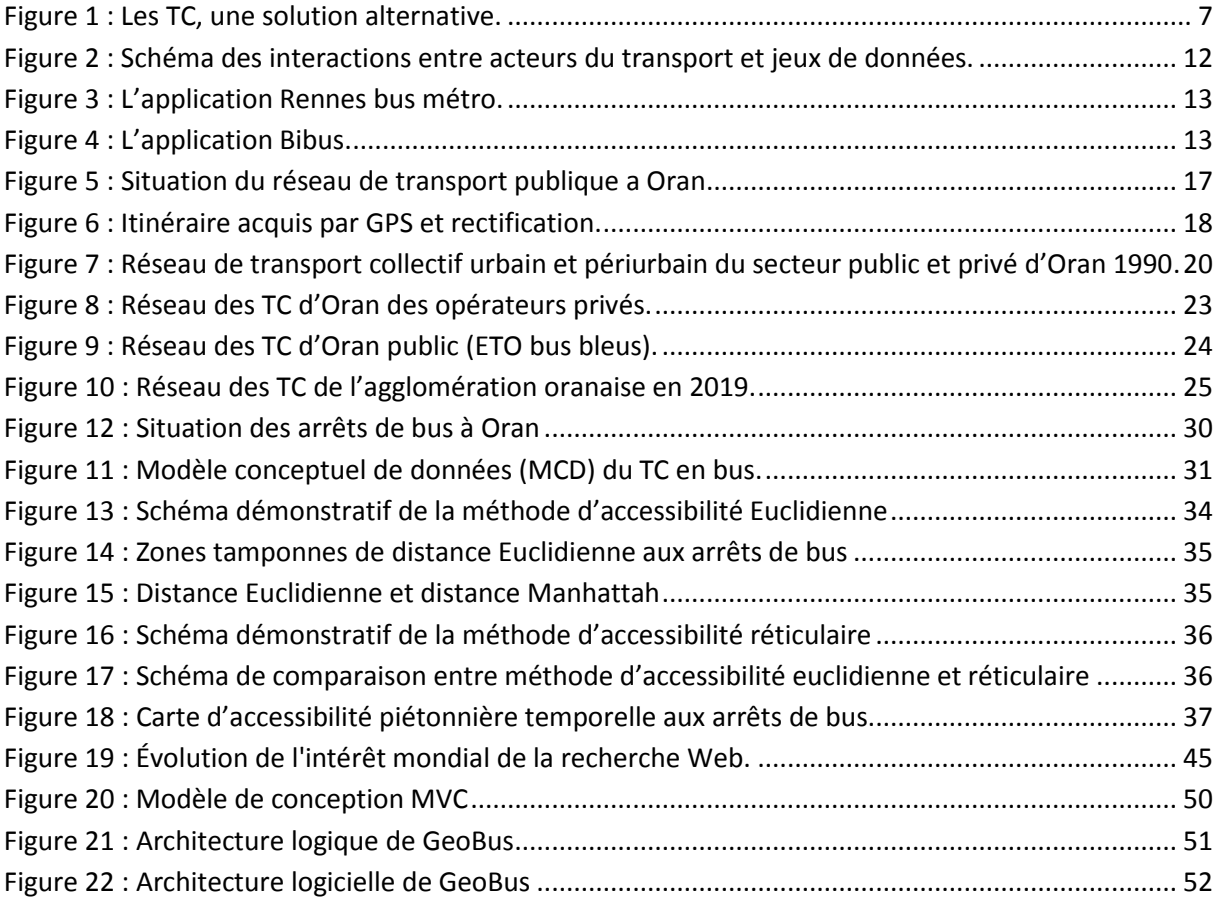

## **Introduction générale**

<span id="page-7-0"></span>Les transports en commun sont devenus de nos jours incontournables, mettant en valeur un mode de transport de plus en plus privilégié dans les grandes et moyennes agglomérations. Un grand nombre de personnes sont amenées à se déplacer quotidiennement en utilisant les réseaux de transport dont le moindre dysfonctionnement perturbe fortement leur vie quotidienne.

Dès le début de leur création, les entreprises de transport urbain ont cherché à gérer au mieux les incidents qui affectent le réseau de transport urbain. Le développement progressif du trafic urbain incite les responsables ou gestionnaires des grandes villes à donner la priorité aux transports publics. Ceux-ci ont connu ces dernières années des évolutions significatives dans leurs modes de fonctionnement et grâce à l'informatique, les possibilités de leurs gestions ont été améliorées. Le progrès de la définition de l'offre de transport constitue le premier changement.

Notre motivation consiste tout d'abord à mieux planifier l'offre de transport conformément à la répartition spatiale et temporelle de la demande. Par ailleurs, la gestion des ressources en temps réel s'avère primordiale afin de réajuster continuellement l'offre en fonction des perturbations auxquelles soit soumis le plan de transport.

## <span id="page-7-1"></span>**Problématique**

Les transports publics sont étroitement liés à l'agglomération oranaise. Oran est l'une des premières villes d'Algérie à être dotée d'un système de transport urbain collectif moderne et ce depuis l'époque coloniale. Le développement urbain de la ville s'est traduit par une forte augmentation de la demande aux moyens efficaces de transport.

En déplacement, la première réaction des usagers qui souhaitent trouver des lignes de bus est de demander leur itinéraire ; plusieurs méthodes sont possibles : Utiliser un plan de la ville peut s'avérer comme première solution ; encore faut-il inclure le plan de transport en activité. Ces plans étaient à l'origine des versions papier. Faut-il encore les actualiser de façon périodique. Une deuxième solution moderne, s'appuyant sur les nouvelles technologies, s'avère plus efficace en numérisant les plans et en automatisant leur gestion en vue de faciliter leur utilisation et améliorer leur visibilité.

Par ailleurs, un problème de fond compromet l'utilisation et la gestion de tout plan de transport collectif (TC) :

## **Quelle serait l'efficacité de ce plan de TC et comment peut-on l'adapter périodiquement aux nouveaux besoins des usagers.**

Afin de répondre à cette problématique nous optons à explorer certains aspects pertinents :

- 1. Comment peut-on faciliter l'accessibilité des usagers au TC par l'aide des SIG ?
- 2. Comment peut-on optimiser l'utilisation du réseau de TC existant ?
- 3. Comment peut-on capturer l'évolution des besoins et parvenir à un plan de transport et de mobilité intelligente ?

## <span id="page-8-0"></span>**Approche et objectifs de l'étude**

Ceci nous conduit à suivre une approche s'appuyant sur les bases de données géographiques et la mobilité intelligente dans les grandes agglomérations. L'objectif étant de :

- 1. Concevoir une base de données en utilisant un logiciel SIG sur le réseau routier d'Oran composé de différentes lignes de bus avec leurs itinéraires et points d'arrêts.
- 2. Développer, et analyser un outil de mesure d'accessibilité piétonnière aux arrêts de bus dans l'agglomération Oranaise.
- 3. Développer un SIG en-ligne pour l'accès aux TC à Oran.

Pour notre projet de fin d'étude, nous avons choisi le traitement automatisé de l'information pour mieux gérer les lignes de bus du groupement urbain d'Oran (Oran, Bir El-Djir, Es-Senia, Sidi-Chahmi).

Notre démarche consistera à concevoir une base de données géographique sur les transports collectifs à Oran (lignes, itinéraires, arrêts de bus…) et l'exécuter sur un logiciel SIG pour faire une analyse d'accessibilité piétonnière aux arrêts de bus. Nous proposons ensuite de développer une application WebGIS disponible au grand public afin de faciliter l'utilisation des TC d'Oran.

## <span id="page-9-0"></span>**Organisation du mémoire**

Le présent mémoire décrit notre étude théorique et pratique comme suit :

Nous développons ainsi quatre chapitres. Le premier expose l'état de l'art de la mobilité intelligente en termes de concepts, d'utilité et de techniques de mise en œuvre. Des exemples d'application y seront exposés. Dans le second chapitre, nous évoquerons l'historique du réseau de transport en commun d'Oran et les contraintes rencontrées dans sa gestion ainsi que les caractéristiques de l'offre actuelle en transport tout en rappelant le processus de son développement.

Ensuite, nous décrivons la base de données géographique et nous exposons notre démarche de l'analyse d'accessibilité piétonnière aux arrêts de bus. Le dernier chapitre met l'accent sur les aspects technique de réalisation et présente les architectures déployées nécessaires pour notre application Web-SIG.

<span id="page-10-0"></span>**Chapitre I : Etat de l'art sur la mobilité intelligente**

#### <span id="page-11-0"></span>**I.1 Introduction**

Cette dernière décennie a été marquée par la croissance exceptionnelle de la communication sans fil. Cette nouvelle façon de communiquer offre des perspectives d'amélioration pour notre quotidien à bien des égards. La solution des transports en commun dans les grandes agglomérations se dote ainsi d'une opportunité pertinente pour améliorer son impact sur la prospérité des citoyens.

La mobilité fait partie des aspects du quotidien dont l'amélioration a été rendue possible par la digitalisation des itinéraires et la localisation des arrêts. Cette évolution a amené la mobilité à se transformer pour désormais pouvoir être qualifiée d'intelligente. Depuis, la « smart mobility » se développe de façon soutenue au cœur de nos villes. Elle permet l'amélioration du quotidien des usagers, mais elle est également porteuse d'emplois, d'innovation et de création de nouvelles start-up à haut potentiel de croissance.

Mais qu'est-ce que la mobilité intelligente à proprement parler ? Comment fonctionne-t-elle ? Quels sont ses effets sur les usagers en particuliers ceux des TC ? C'est ce que nous abordons dans ce chapitre.

## <span id="page-11-1"></span>**I.2 Les TC comme solution alternative : (5)**

La mobilité dans les grandes agglomérations comme l'agglomération oranaise est marquée par la prédominance de la voiture individuelle. Cette dernière est principalement due à la faible attractivité des transports collectifs, en plus elle est lourde de conséquences pour les ménages comme pour la collectivité dans son ensemble. Elle contribue à l'aggravation des multiples nuisances générées par la circulation automobile (congestion routière, bruit, pollution atmosphérique, émission de gaz à effet de serre).

Les transports publics sont une solution favorable à l'environnement, puisqu'elle permet de réduire le trafic automobile. Utiliser les transports en commun est un bon moyen de réduire son impact environnemental. En bus par exemple , un passager émettra 3 à 4 fois moins de GES qu'en voiture.

En plus le principal avantage des TC réside dans son faible encombrement de la voirie par usagers surtout aux heures de pointe.

Donc l'utilisation des TC au lieu des transports privés est considérée comme une solution alternative au problème de la congestion du trafic.

Et ca peut apporter plus précisément d'autres avantages comme :

- **Gains en vitesse commerciale :** Dans des conditions moyennes, on peut espérer atteindre 15 à 20 km/h, parfois davantage. L'amélioration peut être considérable aux heures de pointe, dans les quartiers congestionnés, où les vitesses moyennes des bus sont souvent inférieures à 10 km/h. (………………………….)
- **Gains en régularité :** il s'agit de réduire le retard de bus dans les embouteillages.
- **Gains en fréquences :** L'amélioration de vitesse commerciale permet d'effectuer un plus grand nombre de rotations avec le même nombre de bus.
- **Gain d'espace :** Les transports collectifs permettent une utilisation judicieuse de l'espace urbain (moins de voiture). Ils utilisent 20 fois moins d'espace dans les villes.
- $\checkmark$  Gain de temps : Le transport collectif permet d'éviter les bouchons de circulation, le déneigement de la voiture et la recherche d'une place de stationnement.
- $\checkmark$  En améliorant l'attractivité des bus par rapport à l'automobile, on peut ainsi attirer un plus grand nombre d'usagers vers les transports en commun.

Dans ce contexte, l'un des objectifs stratégiques des acteurs responsables est de promouvoir la substitution de l'utilisation des véhicules motorisés privés par d'autres systèmes ayant un impact moindre sur l'environnement, l'économie et la santé publique, tels que les transports publics, la marche, le cyclisme..Hélas de grandes révisions et des efforts doivent être faits pour que les transports publics soient considérés comme une alternative de transport meilleure, plus équitable, plus respectable et plus accessible, et dans ce chapitre de notre étude, nous allons nous concentrer sur l'idée des Transports Publics ayant plus accessible..

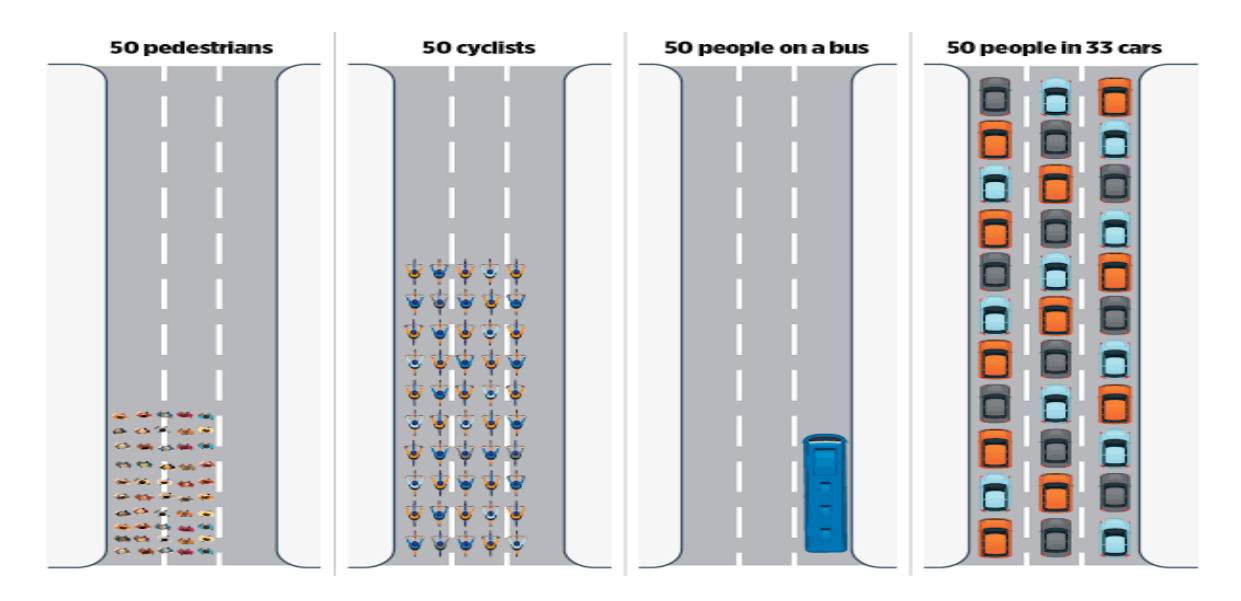

**Figure 1 : Les TC, une solution alternative.**

## <span id="page-13-1"></span><span id="page-13-0"></span>**I.3 Qu'est ce que la mobilité intelligente ?**

La mobilité intelligente se retrouve au croisement entre deux secteurs : le secteur numérique et celui du transport. Cette notion d'intelligence a été rendue possible grâce au développement des **technologies de l'information** et de la **communication**, qui ont donné naissance à des systèmes de transport intelligents (STI). Désormais, les données collectées via des solutions IoT(internet of things) permettent d'optimiser les déplacements des individus car les différents systèmes sont capables de communiquer entre eux.

Tous ces termes techniques peuvent porter à confusion; résumons donc en considérant que la mobilité intelligente donne à chaque usager l'opportunité de devenir acteur de sa mobilité, il n'a plus à la subir comme cela a été le cas pendant bien trop longtemps.

### **La mobilité intelligente :**

- Permet au citoyen de faire son choix modal et d'obtenir toutes les informations nécessaires ainsi que des alternatives en cas de changements soudains sur son itinéraire initial. Un de ses points forts repose sur sa réponse en temps réel.
- Donne naissance à de nouveaux systèmes de transport plus efficaces qui sont également plus respectueux de l'environnement.

 Optimise le temps, le budget et le confort des trajets de chacun en fiabilisant et en sécurisant les déplacements.

#### <span id="page-14-0"></span> *I.3.1 Fonctionnement des STI : (w1)*

Les systèmes de transport intelligents vont échanger des informations entre eux. Ces informations sont le fruit des données récoltées par les solutions IoT.

### <span id="page-14-1"></span> *I.3.2 Qu'est-ce que l'IoT?*

L'IoT (Internet of Things) fait le lien entre les biens physiques et leur existence numérique. Dans notre quotidien, on retrouve de plus en plus d'objets connectés à l'Internet qui peuvent être contrôlés et suivis à distance. Ils transmettent également les informations collectées en temps réel aux serveurs auxquels ils sont connectés…

Ces objets connectés, pour interagir et fonctionner, vont utiliser toutes ces données collectées couplées à toutes les autres données libres de droit, donc d'accès libre. Ces données font partie de ce qu'on appelle l'open data (données ouvertes).

C'est par exemple le cas des nouvelles générations d'applications qui utilisent les "traces" que laissent nos smartphones pour remonter notre position **GPS** et l'envoyer aux autres objets connectés.

#### <span id="page-14-2"></span> *I.3.3 Les technologies des systèmes de transports intelligents : (W1)*

La smart mobility repose sur des télécommunications, des systèmes d'information, des capteurs sur les chaussées, des caméras de surveillance, notre smartphone envoie sa position et à partir de cela, il est possible de connaître notre vitesse de déplacement et le mode de transport utilisé.

Nous avons mentionné plus haut l'importance de la communication sans fil dans la mobilité intelligente. Celle-ci couplée aux technologies mentionnées précédemment, va permettre d'obtenir des résultats tels que :

- La **création d'équipements**, comme des afficheurs dynamiques, des radars.
- La **localisation des produit**s ou voyageurs, grâce au GPS.

L'**enregistrement des données**, à l'aide de capteurs et de caméras.

## <span id="page-15-0"></span>**I.4 Les outils utilisés par la mobilité intelligente : (W3)**

#### **Le Smartphone au cœur de la mobilité** :

Le téléphone portable permet de consulter en temps réel l'état du trafic routier ou la disponibilité et les horaires des transports publics. En cas d'accident sur leur chemin, la plupart des utilisateurs se fient à leur téléphone pour trouver un autre itinéraire (des trajets de contournement) et arriver à destination sans avoir à rester bloqué dans les embouteillages.

#### **Les panneaux d'information variables**

Ces panneaux sont conçus pour **alerter et informer** les usagers de la route à propos des conditions de circulation ou des accidents et travaux. Ces panneaux dynamiques reçoivent des informations et **diffusent les messages en temps réel.**

#### **Les carrefours intelligents :**

Ce type de carrefour, grâce à des capteurs et caméras, **adapte la durée des feux rouges** en fonction de la présence de piétons ou de trams.

#### **Les parkings intelligents :**

Grâce à l'installation de capteurs, de caméras et de panneaux d'affichage, les usagers des parkings peuvent désormais être avertis du **nombre de places disponibles** dans un parking et sont en mesure de les **localiser** une fois à l'intérieur de celui-ci. Ces parcs automobiles peuvent également être dotés d'une technologie d'accès permettant aux utilisateurs d'**ouvrir la barrière à l'aide de leur Smartphone.**

## <span id="page-15-1"></span>**I.5 Les avantages de l'application de la mobilité intelligente : (2)**

La smart mobility a pour but d'améliorer le quotidien de chacun. Voici les quatre avantages majeurs de son application parmi d'autres :

#### **Amélioration de l'expérience du voyageur :**

Les usagers de la route, qu'ils se trouvent dans leur propre véhicule ou dans un transport public quelconque, **disposent d'informations en temps réel** qui leur donnent l'opportunité de faire des choix de mobilité en fonction des événements. Ils peuvent également **valoriser le temps passé dans les transports** en planifiant leur itinéraire avant de partir.

#### **Une meilleure accessibilité aux moyens de transport en commun :**

La mobilité intelligente rend plus accessibles, plus fiables et plus attractifs les différents transports publics. De nombreux outils permettent par exemple aux utilisateurs de payer sans contact de manière simple et rapide ou de **localiser son bus/tram** et savoir combien de temps le sépare de l'arrêt. Ils permettent également de fluidifier le trafic, d'optimiser la gestion des réseaux et des flottes et de réduire les perturbations dues aux interruptions des services.

### **Réduction de l'impact de la mobilité sur l'environnement :**

La smart mobility permet de réduire la congestion et la pollution, en proposant des itinéraires alternatifs en cas d'accident par exemple, ce qui évite des embouteillages qui sont provocateurs de pics de pollution

### **Diminution de l'encombrement du trafic :**

La mobilité intelligente peut avoir un impact sur le désencombrement du trafic routier. Il est, par exemple, possible de connecter les feux entre eux pour permettre une circulation plus fluide.

## <span id="page-16-0"></span>**I.6 Exemples de la mobilité intelligente à travers le monde: (W2)**

Depuis plusieurs années, les services de mobilité numérique – essentiellement les applications mobiles – sont en pleine expansion. Dans les zones urbaines de toutes les tailles à travers le monde, de nombreux acteurs, aussi bien publics que privés, proposent de nouveaux services aux populations allant de l'information voyageur à de véritables moyens de transport alternatif. Ces applications sont de très grande valeur car étant capables d'agir sur les comportements des usagers en les rendent notamment plus intelligents (responsables et maitres) dans leurs déplacements.

Quelques notions sont aussi à identifier et à ne pas confondre. D'une part , on peut parler de Big Data ou de Small Data. Les Big Data, ou en français « méga données », sont définies comme des « données structurées ou non dont le très grand volume requiert des outils d'analyse adaptés »*.* Les Big Data sont spécifiées selon le « principe des trois V » : Volume (en l'occurrence massif), Variété (selon que les données soit brutes et structurées), et Vélocité (soit la capacité de produire et traiter ces données en temps réel) . Leur complexité permet des analyses plus précises du service en vue de l'améliorer.

Les Big Data sont de plus en plus présents dans les réseaux de transport du monde avec le développement des nouvelles technologies, et les villes du Sud s'y mettent progressivement. A Rio de Janeiro, un centre d'opérations intelligent pour des services publics comme le transport a été récemment mis en place , à Casablanca, le tramway, exploité par une filiale de RATP Dev(Régie Autonome des Transports Parisiens), améliore son service à l'aide de nouveaux outils d'analyse du Big Data , ou encore à Singapour, l'autorité organisatrice du transport utilise les Big Data pour étudier les déplacements des usagers du transport en commun.

Indépendamment, selon leur niveau d'accessibilité, ces données peuvent être soit « Fermées », « Partagées » ou « Ouvertes » (on parle de Closed Data, Shared Data et d'Open Data).

Afin de visualiser la place de ces données dans le développement de la mobilité intelligente et des nouveaux services numériques mobiles, le schéma suivant propose de manière non exhaustive une mise en perspective des interactions avec les différents acteurs.

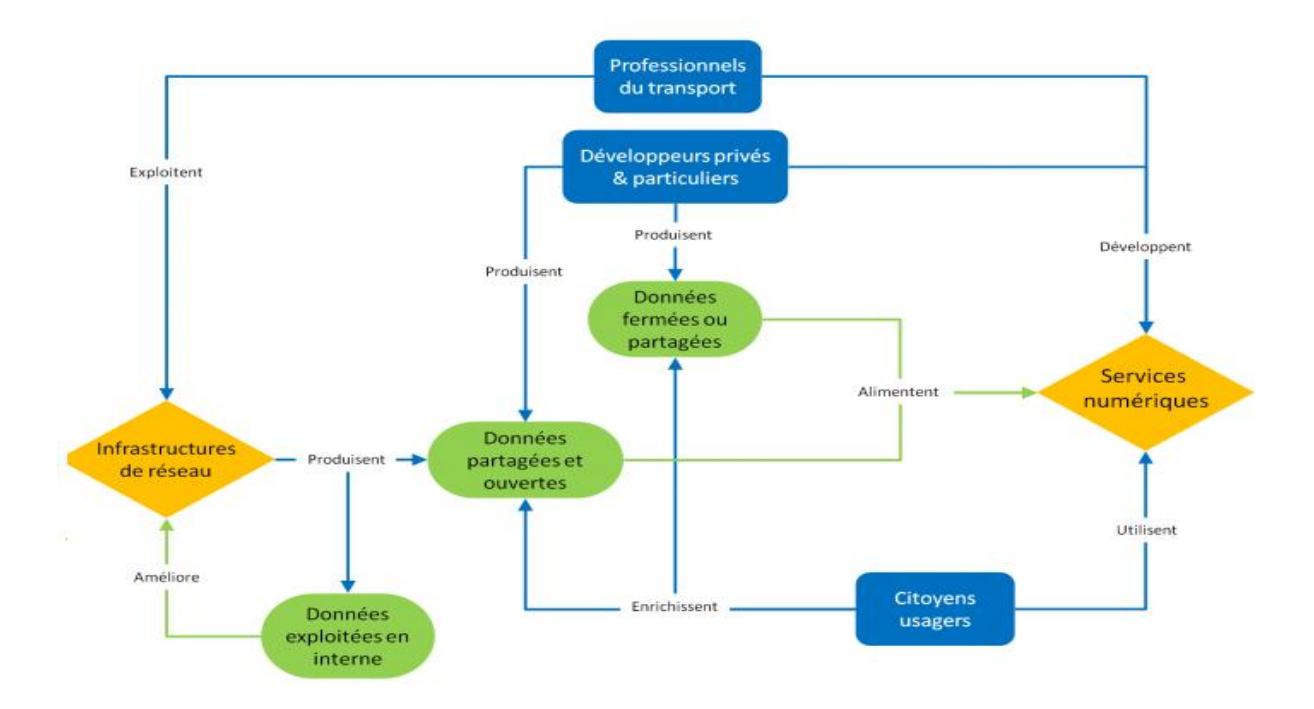

<span id="page-18-0"></span>**Figure 2 : Schéma des interactions entre acteurs du transport et jeux de données.**

En jaune y sont représentés les réseaux (transports publics ou privés) et les services numériques associés (surtout des applications mobiles). En bleu sont représentés les différentes catégories d'acteurs, et en vert les données. Ces dernières ont été partagées en trois bulles selon leur origine et leurs usages. Les données ouvertes et partagées produites par les professionnels du transport à travers l'exploitation de leur réseau sont une source principale pour le fonctionnement des services numériques.

Mais les développeurs privés et particuliers peuvent produire leurs propres données (qui peuvent être fermées ou partagées) pour le développement des services.

De nombreuses initiatives sont expérimentées aux quatre coins du monde. Ainsi, plusieurs types d'applications sont déployés que l'on soit à pied, en vélo, en voiture, en bus, en métro, en tramway, en train ou en avion.

Ces applications présentent des fonctions similaires sur le calcul d'itinéraire (cartographie de l'itinéraire, temps de voyage, localisation des lieux de départ et d'arrivée) et des fonctions plus spécifiques liées au mode de transport choisi (disponibilité du vélo en libre-service, horaire de passage pour les transports collectifs, place de parking pour les véhicules, alerte sur les événements de perturbation du trafic …)

#### <span id="page-19-0"></span>*\* Zoom sur quelques applications des métropoles bretonnes : (1)*

L'application **Rennes Bus Métro** permet d'avoir les horaires bus et métro en temps réel, les informations sur toutes les lignes et sur chaque arrêt (horaires, correspondances assurées, sens de circulation). Cette application offre également des informations sur les stations de vélos en libre-service avec une localisation des bornes et la disponibilité du service, sur les parcs-relais (localisation et disponibilité des places).

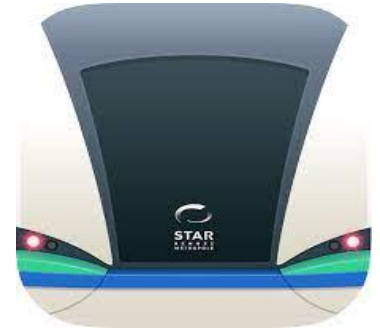

**Figure 3 : L'application Rennes bus métro.**

<span id="page-19-1"></span>A Brest, l'application **BIBUS** propose un calcul d'itinéraire avec le choix dans le mode de transport emprunté (bus, tram, marche, vélo). Les informations communiquées concernent les temps de parcours, les horaires des lignes, le descriptif par arrêt (prochain départ, sens, accessibilité), le choix de la date et de l'horaire du départ du voyage, Une carte interactive (géo localisation de l'usager) est disponible et permet entre autres de rejoindre un arrêt à proximité. L'application informe également sur les travaux et autres événements en lien avec les lignes ou les arrêts.

<span id="page-19-2"></span>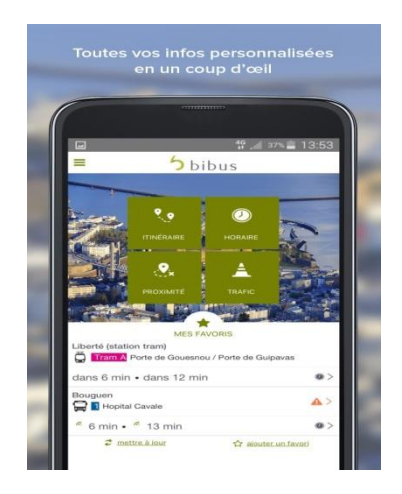

**Figure 4 : L'application Bibus.**

## <span id="page-20-0"></span>**I.7 Conclusion**

Les systèmes de transports intelligents ont recours à des technologies qui ne cessent de se perfectionner et d'évoluer. On peut s'attendre à l'arrivée de systèmes encore plus précis qui permettront une automatisation en temps réel encore plus accrue.

Cette évolution de la mobilité se fait en s'adaptant aux infrastructures existantes. Cette adaptation est cruciale car à l'heure actuelle, il devient difficile de construire de nouvelles infrastructures, pour des raisons spatiales, économiques et environnementales. Il est donc important d'optimiser au mieux l'utilisation des réseaux existants, et cela nécessite une étude approfondie prenant en compte les caractéristiques de la zone, son évolution historique, et de comprendre le fonctionnement de son réseau de transport actuel.

# **Chapitre II :**

# <span id="page-21-0"></span>**Les transports en commun à Oran**

### <span id="page-22-0"></span>**II.1 Introduction**

Pendant presque un siècle, le réseau de transport en commun à Oran a connu des hauts et des bas. Après les premières extensions périphériques de la ville d'Oran, l'efficacité du réseau a baissé et l'Etat ne pouvait plus subvenir aux besoins de déplacements de la population qui ne cessaient d'augmenter. Après la crise qui a touché toute l'Algérie, l'Etat opte pour la concession du service public au privé. Au lieu de résoudre le problème posé, ils se sont retrouvés confrontés à d'autres problèmes plus difficiles à traiter. Ainsi vient le rôle de l'ETO, une dernière tentative des autorités pour remettre en ordre toute cette anarchie qui s'est produite

Dans ce chapitre, nous allons présenter, en premier lieu, l'historique du secteur du transport et rappeler le processus de développement de l'offre et de ses modes d'exploitation à Oran, ainsi que le réseau des TC existant et ses caractéristiques qui seront la base sur laquelle nous concevrons notre base de données des TC.

## <span id="page-22-1"></span>**II.2 Délimitation de la zone d'étude**

Le champ dans lequel est insérer notre périmètre d'étude correspond a l'ensemble de l'agglomération oranaise, Le développement du groupement Urbain d'Oran « G.U.O » est déterminé par un plan directeur d'aménagement et d'urbanisme (PDAU) adopté en 1998 et aujourd'hui en cours de réactualisation. Son périmètre urbain est constitué par les quatre communes : Oran, Bir El Djir, Es-Senia et Sidi Chahmi.

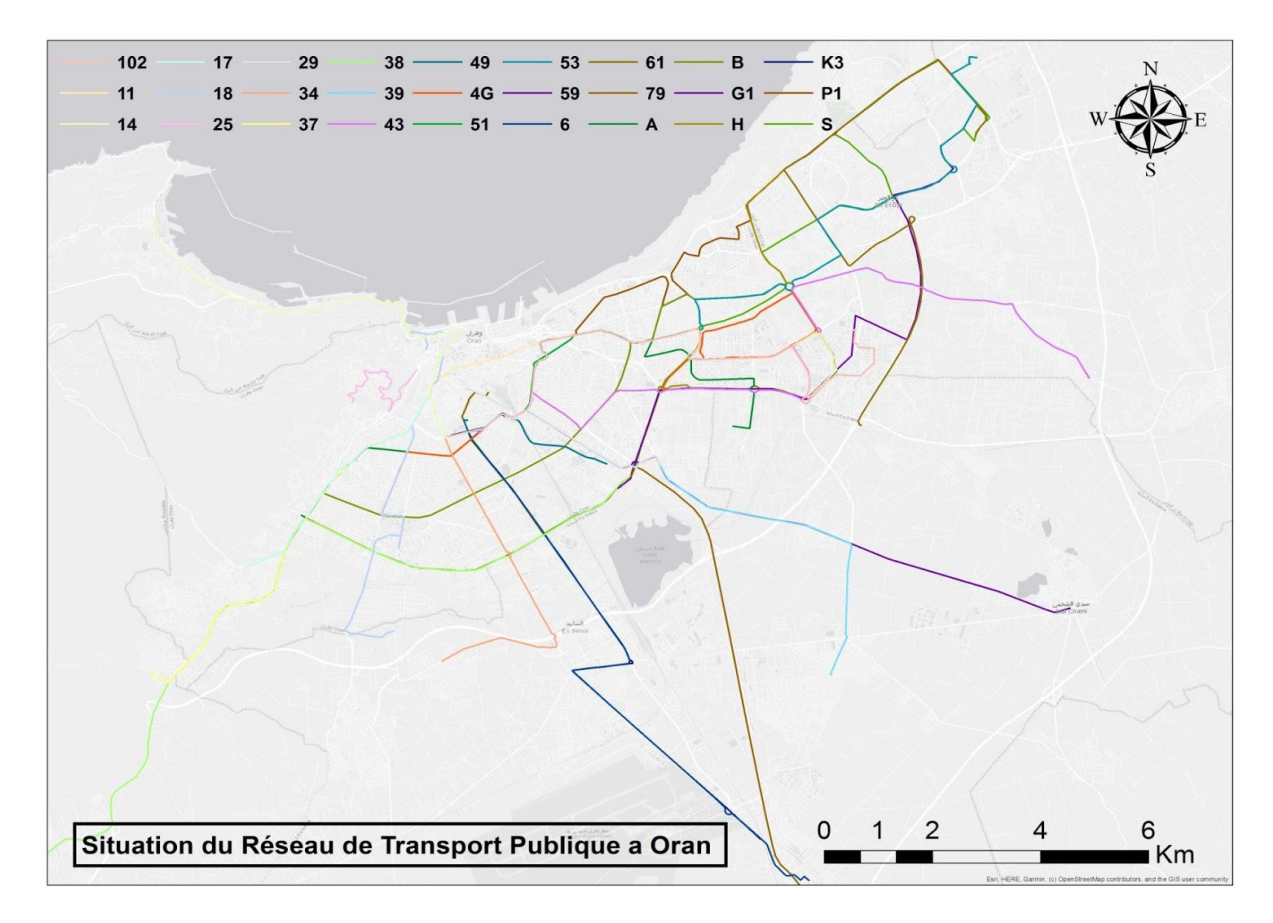

**Figure 5 : Situation du réseau de transport publique a Oran.**

#### <span id="page-23-0"></span>**Analyse de la carte :**

Comme le confirme son titre, cette carte représente la situation et la répartition des lignes de bus de la ville d'Oran, C'est une carte basée sur la Carte d'Oran \_ Transport (situation du réseau de transport)

#### **Méthode d'Elaboration : (la cartographie)**

Pour notre base de données, nous avons acquis les itinéraires de 27 lignes de bus à partir des données .gpx (ces données sont recueillies du centre du CRASC sous titre de projet de recherche sur les Transport collectifs à Oran, sous la direction de Rachid Nourine avec la participation de Reda Bentata et Sid-Ahmed Souiah) en utilisant le logiciel QGIS pour le fait qu'il facilite le processus de conversion des données GPS en offrant simplement la possibilité d'extraire ces données dans différents formats que ce soit Shapefile, KML, GEOJSON..

Les données .gpx extraites (vers shapefile) ont ensuite dû être corrigées et rectifiées principalement pour la raison que la collecte de données GPS est connue pour avoir une marge d'erreur, encore plus si ces données ont été collectées à l'aide du GPS d'un Smartphone (ce qui était le cas). Le shapefile des itinéraires de bus a dû être rectifié a l'aide des originaux .gpx et a un fond de carte d'Open Street Map ajouter depuis un serveur web dans QGIS et projeté vers un system de coordonnées métrique UTM\_Zone\_30N

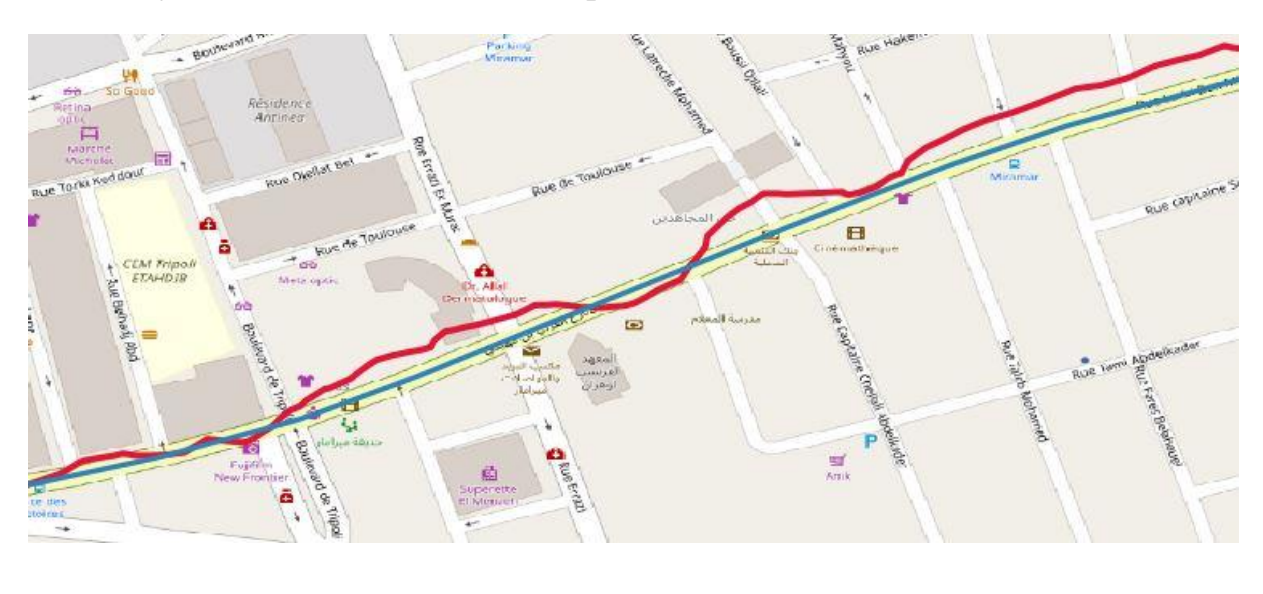

**\_**Itinéraire Acquise à partir du GPS **\_**Itinéraire Shapefile Rectifié

**Figure 6 : Itinéraire acquis par GPS et rectification.**

#### <span id="page-24-1"></span> **L'objectif de la carte :**

L'objectif de la carte était de donner une vue globale sur le réseau de transport en commun d'Oran en l'an 2021.

## <span id="page-24-0"></span>**II.3 L'historique des TC à Oran**

L'historique du secteur du transport fait rappeler le processus de développement de l'offre et de ses modes d'exploitation à Oran. Pour connaître les conditions d'évolution de l'offre, on doit analyser l'impact de la libéralisation du transport et le rôle de l'état.

Dans la première moitié du XXe siècle, les services de transports urbains pouvaient répondre aux besoins de déplacements entre la ville et villages environnants, mais avec la croissance démographique que la ville a connue par la suite cela ne suffisait plus.

Certaines lignes de transport par bus ont gardé les anciens itinéraires et ont été prolongées suivant l'extension urbaine telles que la ligne 31, 14... L'exploitation des lignes de transport se faisait par les autorités municipales de transport au début du siècle et ils ont continues a fonctionnés après l'indépendance.

Dans les années 1980, les usagers ont commencé à ressentir une forte désorganisation et une dramatique pénurie en transport public dans certains secteurs de la ville, les temps d'attente se prolongeaient à deux heures sur certains trajets et la fréquence de passage des bus était faible.

Cette dégradation du service public du transport rendait de plus en plus difficile les déplacements de la population, dans le même temps, le déficit en matière de transport public a poussé l'Etat à ouvrir ce secteur aux investisseurs privés par le décret de 1988.

Les modes de transport collectif ont connu un réel essor depuis leur libéralisation en 1988 par l'intégration des entreprises privées dans le service de transport collectif (la loi 88/17 du 10 mai 1988). Dans ces années, le secteur du transport a subi un vaste mouvement de réformes grâce à la libéralisation de l'activité du transport. Après la libéralisation, le nombre des opérateurs et véhicules a augmenté mais l'offre en transport restait de faible qualité par le manque de professionnalisme des transporteurs et dont les véhicules ne répondent pas aux normes requises. **(4)**

Jusqu'à 1994, il existait une certaine distinction entre réseau de transport en commun desservi par le secteur public et celui pris en charge par le secteur privé.

La régie communale d'Oran était dans une situation de monopole quasiexclusif.

Elle était parvenue à façonner son propre réseau de desserte. Ce dernier répond aux exigences de l'accessibilité spatiale de plus en plus postulée par les impératifs de la vie économique et sociale moderne.

Parallèlement au réseau public, s'est développé le réseau privé, et le réseau public a diminué de quelques lignes :

Ligne 2, ligne 4, ligne 16, ligne 18, ligne 22, ligne 23, ligne 25, ligne 34, ligne 49, qui ne sont pas rentables selon les transporteurs. **(7)**

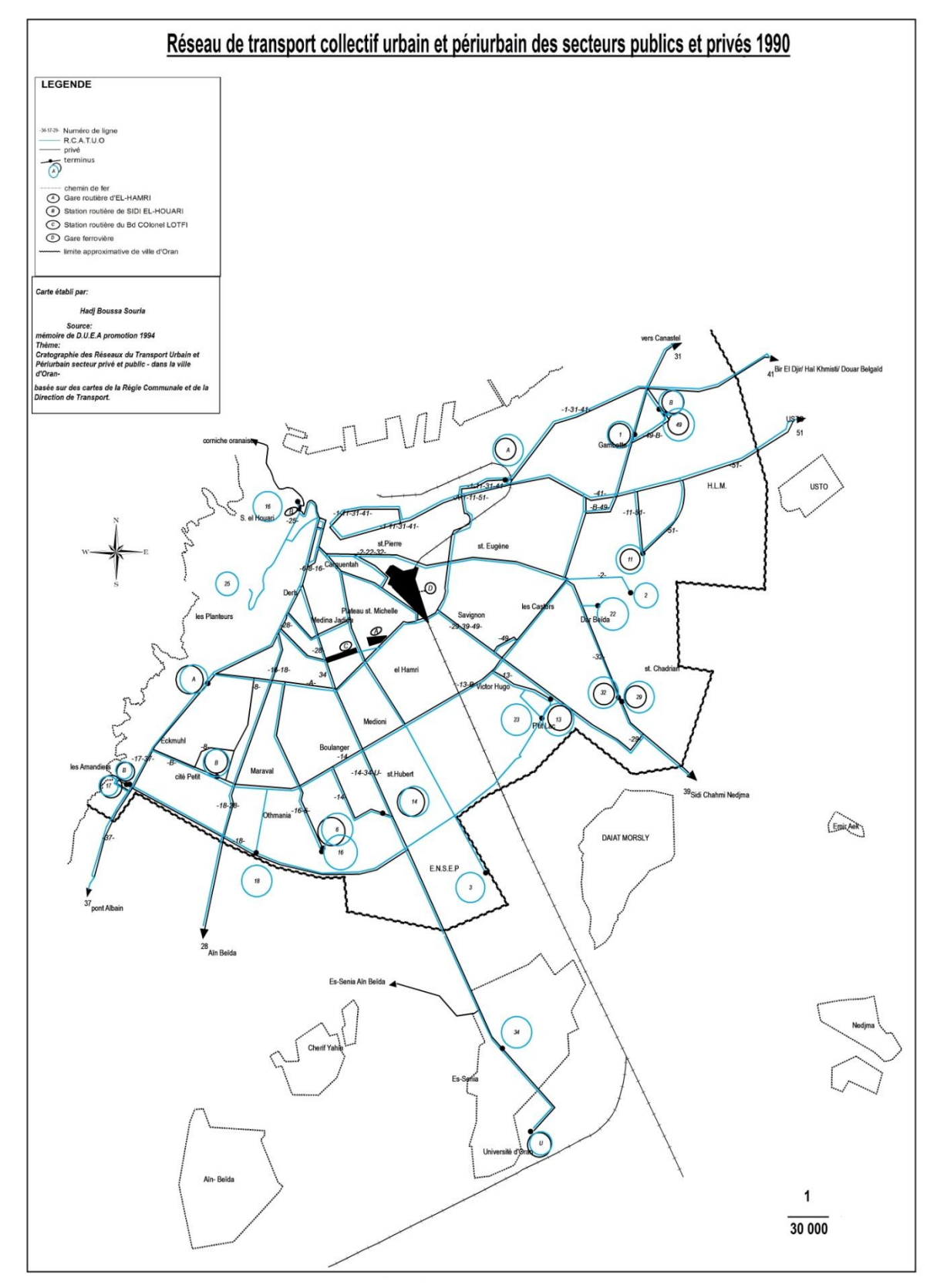

<span id="page-26-0"></span>**Figure 7 : Réseau de transport collectif urbain et périurbain du secteur public et privé d'Oran 1990.**

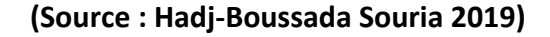

En 2001, plus de mille d'opérateurs activent dans cette branche économique à Oran, formés pour l'essentiel de micro entreprises créées par des jeunes sans travail, aidés par l'Etat dans le cadre du Soutien à l'emploi des jeunes, et par des 'investisseurs' privés ils ont mis en circulation des minibus et des fourgons aménagés qui ont certes, aidé au règlement de la mobilité quotidienne de la population, mais ils ont aussi créé une forme d'anarchie préjudiciable à la vie de la cité. Cette mise en circulation est arrivée, aussi, à un moment où la Régie municipale du transport urbain oranais connaissait une grave crise de gestion structurelle et financière. **(3)**

Une autre circulaire a été créée pour faciliter l'accès des investisseurs dans le domaine du transport sans un accord préalable de la direction de transport datant du 10 février 2009, avec un rappel d'application le 4 juin 2009.

En effet, l'évolution du cadre législatif et constitutionnel a influencé l'activité du transport en entraînant la multiplication du nombre d'opérateurs.

Le réseau de transport à Oran était très bien exploité comme le montre l'approche historique, chose qui a rendu la vie facile pour ses habitants de l'époque**.(7)**

#### <span id="page-27-0"></span>*II.3.1 L'impact de la libéralisation sur le transport*

La déréglementation des activités en 1988 a eu un impact positif sur la satisfaction d'un grand nombre de besoins de déplacements, mais elle a aussi introduit une baisse de qualité du service, un manque de professionnalisme et de mauvaises conditions de sécurité.

## <span id="page-27-1"></span>**II.4 Les caractéristiques de l'offre actuelle en transport : (6)**

Le réseau de transport actuel est assuré par les bus, avec des véhicules de différents gabarits, selon qu'ils assurent le transport urbain, suburbain ou rural. De nouvelles lignes sont ouvertes, d'autres sont prolongées, des modifications sont effectuées sur le réseau en fonction de l'extension urbaine et des exigences de la population, Des changements sont effectués sur les origines et destinations des lignes pour allonger ou écourter la longueur de la ligne.

La répartition géographique des lignes sur le réseau se fait de la manière suivante : urbaines, semi urbaines, rurales.

Des lignes ont été créées pour renforcer le réseau et pour relier des zones mal desservies.

Les quartiers pour lesquels, l'accessibilité est améliorée sont Bir El Djir, Canastel et Belgaid, (la zone d'extension de la ville d'Oran, lotissements d'habitat individuel, programmes d'habitats collectifs, campus universitaire, infrastructures sportives…)

Le seul opérateur de transport de l'Etat à Oran est l'ETO et dispose de 50 véhicules de grands gabarits (22 places assises) concentrés dans les lignes urbaines, en plus du parc véhicules des opérateurs privés qui atteint 1836 véhicules.

L'offre en transport gérée par les entreprises publiques reste noyée dans la foisonnante offre privée, sans que la qualité, le confort et la sécurité soient au rendez-vous.

La mise en exploitation des bus par l'ETO en 2006 (en partenariat avec une entreprise Belge pendant 5 ans) a débuté par l'ouverture de deux lignes jugées à forte demande: U et 11. 17 autres bus ont été réceptionnés au cours du 1er semestre 2006, et ont permis le lancement de trois nouvelles lignes B, 51 et 37.

Le réseau ETO compte 50 bus et exploite 5 lignes : U, B, 51, 37, 11. À la fin de l'année 2015, l'ETO comptait 14 lignes en services.

En 2019,Oran a le plus grand réseau de transport en commun d'Algérie apres Alger, avec 40 lignes urbaines et 35lignes suburbaines et plus de 4000 bus privés et ETO au service des usagers, De son côté, l'entreprise de transport d'Oran (ETO) bénéficiera de 100 bus supplémentaires afin de renforcer les lignes déjà existantes, et absorber un nombre important d'usagers. Ces nouveaux bus desserviront également les nouveaux quartiers dans différentes communes comme : des nouvelles habitations AADL au niveau d'Es-Senia et Aïn El Beïda, tout comme les logements promotionnels qui se situent dans la zone de Hayet Regency, et le nouveau pôle urbain de Belgaïd.

Aujourd'hui le secteur privé domine les transports en commun à Oran. La carte ci-dessous nous a été donné par la direction de transport, est élaboré par l'ETO montre le réseau des TC d'Oran des opérateurs privés :

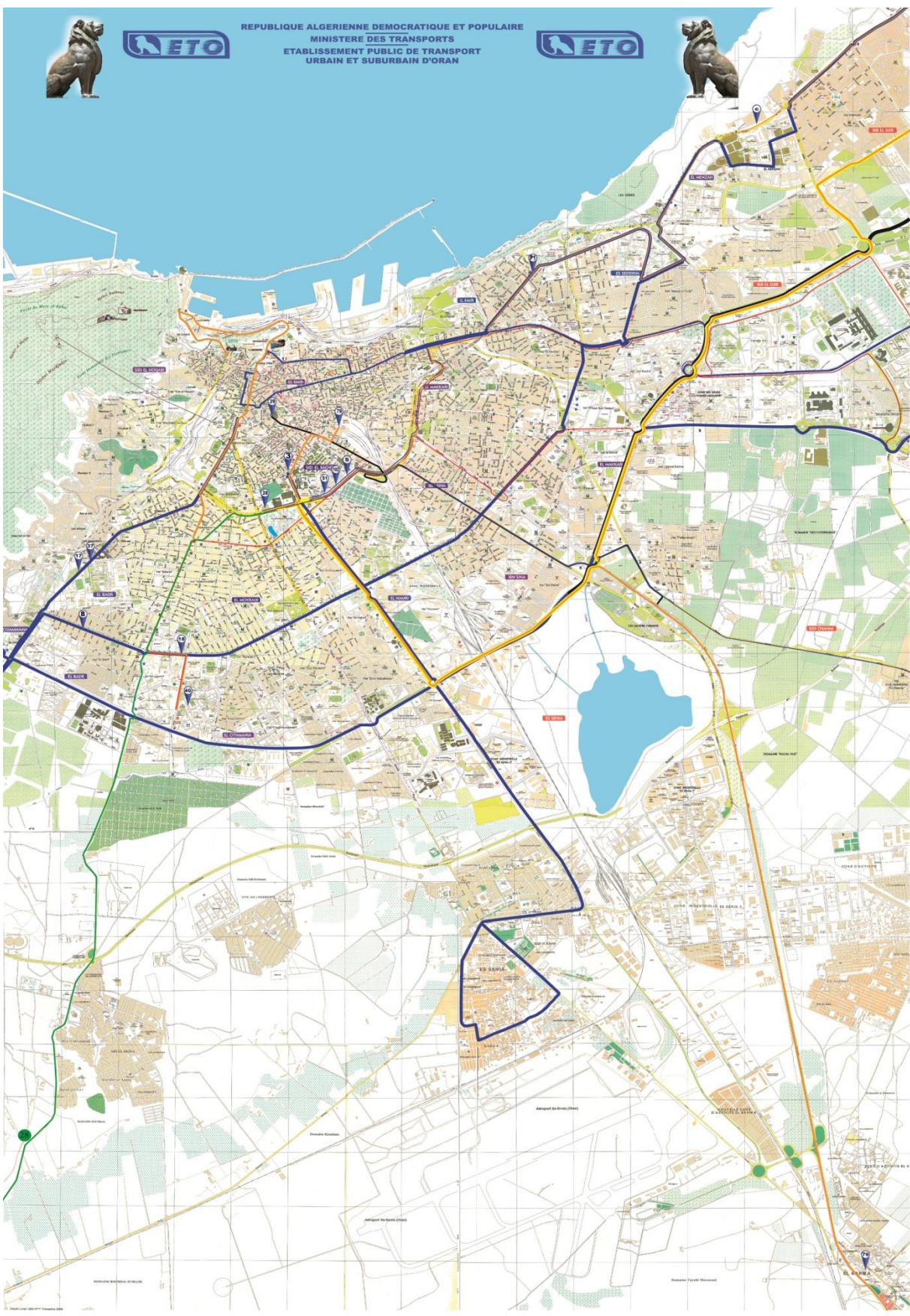

**Figure 8 : Réseau des TC d'Oran des opérateurs privés.**

<span id="page-29-0"></span>**(Source : direction de transport Oran)**

Par contre Les qualités des services d'ETO sont bien meilleures que le privé, même avec un parc de seulement 158 bus. La régularité des rotations et le respect des itinéraires et les arrêts officiels, ainsi que le professionnalisme des chauffeurs et receveurs ont fait que de nombreux usagers préfèrent utiliser les bus de l'ETO pour des raisons de sécurité, mais aussi de considérations.

La carte ci-dessous montre les lignes ETO qui desserte Oran :

<span id="page-30-0"></span>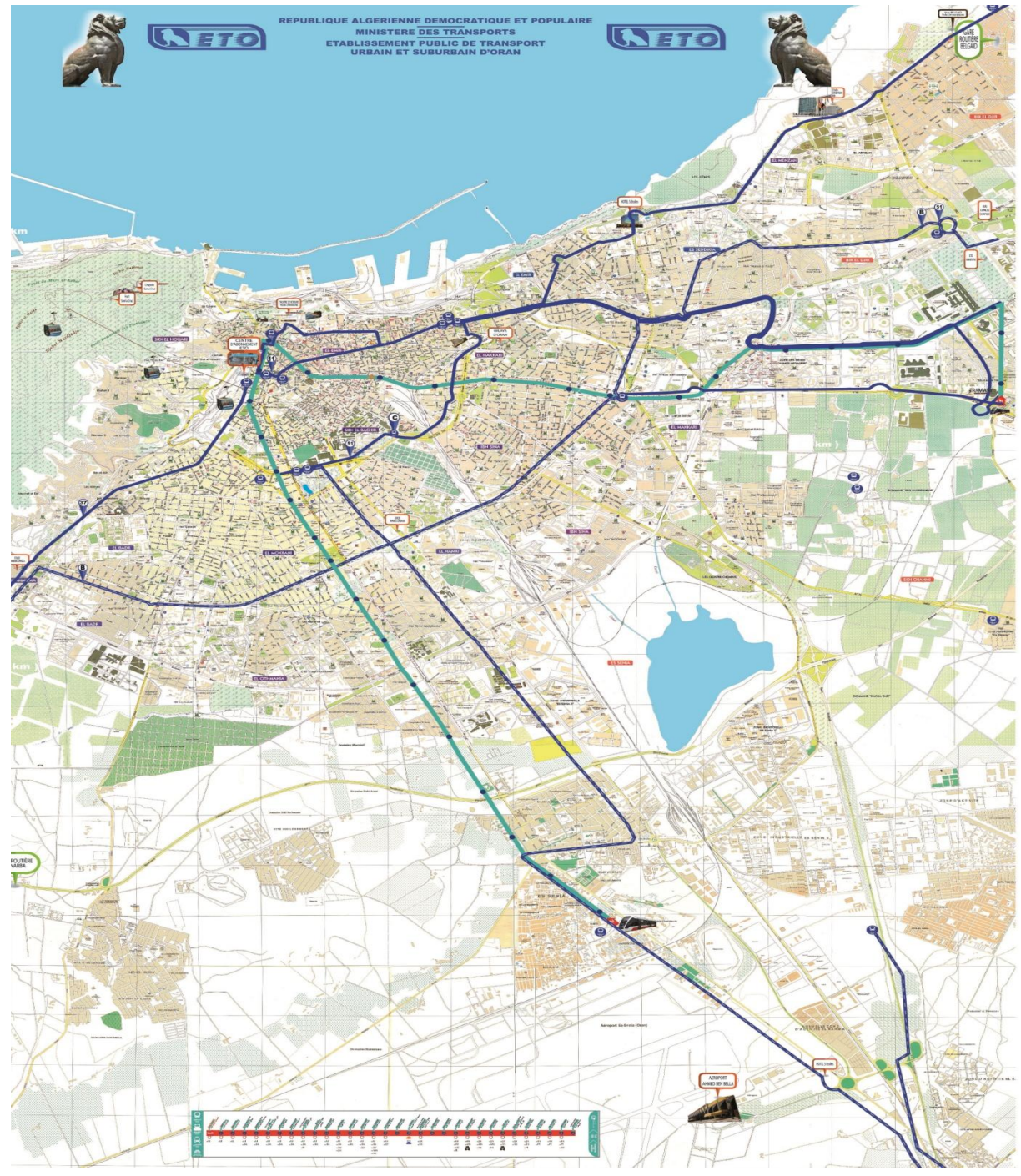

**Figure 9 : Réseau des TC d'Oran public (ETO bus bleus).**

#### **(source : Direction de transport Oran)**

La privatisation a certainement réglé le souci de la quantité alors que la qualité des transports s'est très dégradée d'après les témoignages des usagers, et avec les Jeux Méditerranéens qui approchent, les responsables font de leurs mieux pour donner une bonne impression aux touristes et les algériens aussi.

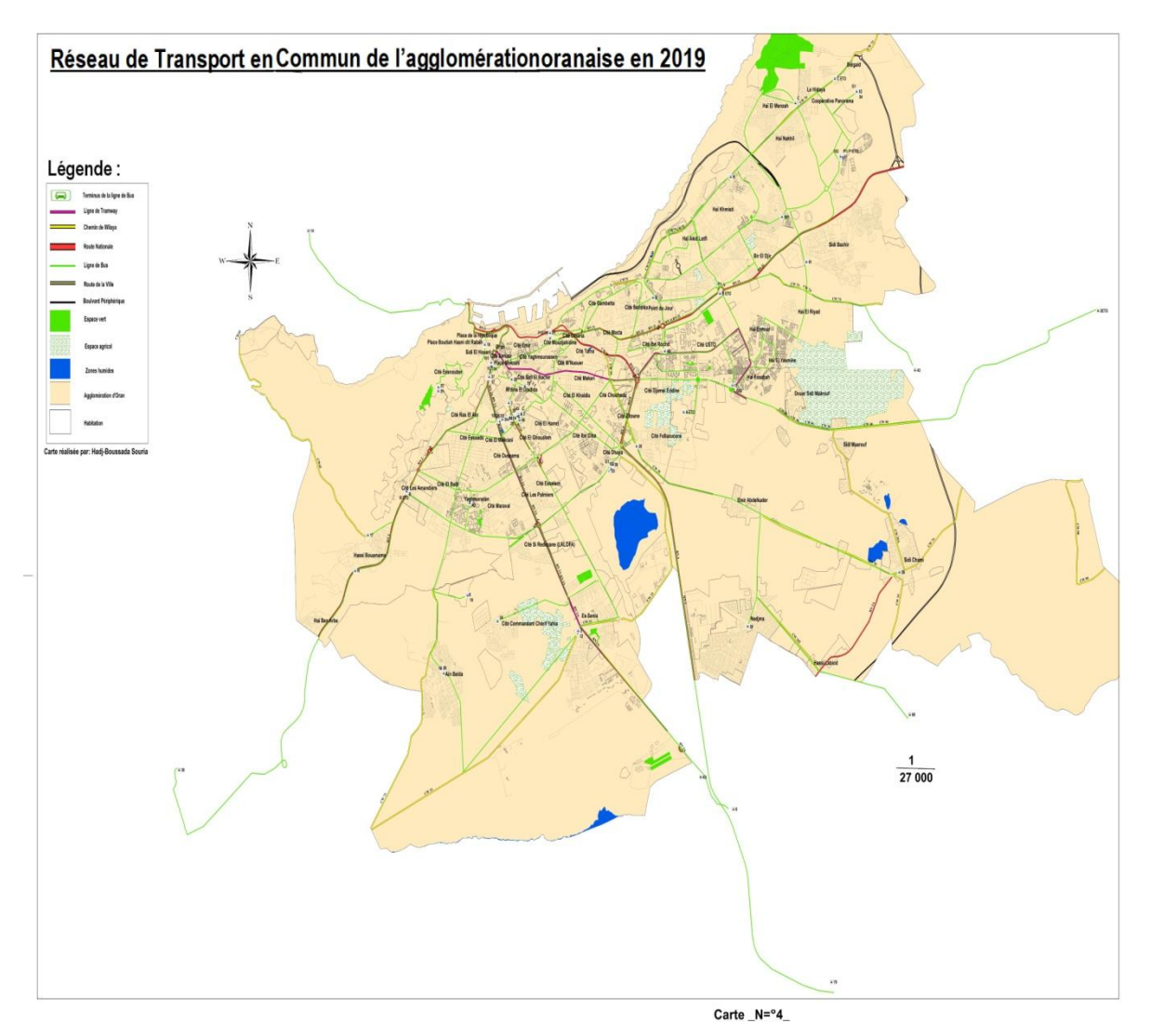

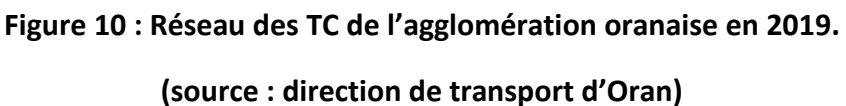

<span id="page-31-0"></span>La carte ci-dessus montre le réseau de transport en commun actuel qui couvre 95% du tissu urbain de G.U.O avec plus de 50 lignes privés et 20 lignes ETO, il assure les déplacements de la population mais il n'est pas sans problèmes.

## <span id="page-32-0"></span>**II.5 Les contraintes des TC à Oran**

La métropole d'Oran est un pôle d'échanges pour différents secteurs aux échelles internationale, régionale et locale et attire plus de flux de population et d'échange pour cela, de nombreuses exigences en termes de transports demeurent à satisfaire.

L'analyse du fonctionnement du secteur des transports est une entrée indispensable pour l'étude des contraintes de mobilité et de l'accessibilité parmi les contraintes présentes au niveau du réseau de transport d'Oran :

La faiblesse des infrastructures de transport, telles que la voirie qui une conséquence de l'urbanisation rapide En effet, ces contraintes sont dues à l'absence de liens entre l'urbanisme, mobilités et transport.

Le stationnement anarchique des véhicules crée une difficulté supplémentaire de circulation pendant toute la journée, ce qui affecte et baisse de cadence du service et provoque l'allongement de la durée d'attente, les irrégularités dans les rotations, et l'augmentation du temps du parcours qui décourage les usagers et pousse la clientèle au recours à d'autres moyens de transport.

Les lignes périurbaines qui malgré le développement du réseau, restent insuffisantes et ne s'adaptent plus aux nouvelles périphéries urbaines, alors que la demande croit de plus en plus et que l'offre ne suit pas. Cette diminution revient à la « mauvaise » organisation des organismes de transport ce qui provoque aussi l'évasion de la clientèle vers d'autres moyens de transport en plus le non respect des itinéraires par les bus privés.

## <span id="page-32-1"></span>**II.6 Conclusion**

Le problème de la ville d'Oran a d'abord été de gérer la rareté de l'offre, dans un premier temps, la déréglementation et la privatisation qui peinent à solutionner les problèmes posés.

Après que certaines solutions ont montré leurs limites, une (re)réglementation semble nécessaire.

Après avoir mis en place la base de données nous pouvons désormais entamer l'étape suivante de notre étude, à savoir l'analyse d'accessibilité aux arrêts de bus.

<span id="page-33-0"></span>**Chapitre III : Analyse d'accessibilité piétonnière au TC**

## <span id="page-34-0"></span>**III.1 Introduction**

Dans la société d'aujourd'hui, tout le monde devrait être en mesure d'accéder au système d'autobus et d'obtenir les avantages qu'il offre. Outre la couverture du réseau, la fréquence des trajets, le prix, la disponibilité des trajets de service, etc., les transports publics urbains, doivent tout d'abord être facilement accessibles.

Nous abordons dans ce chapitre différents aspects descriptifs et analytiques qui vont nous aider à modéliser le problème d'accessibilité aux arrêts de bus et de concevoir notre solution basée sur les SIG.

## <span id="page-34-1"></span>**III.2 Description du problème d'accessibilité au bus**

Chaque trajet en transport en commun commence et se termine par un déplacement piéton. Toutes les installations de transport en commun et les voies de transport qui y mènent doivent être sûres, pratiques et accessibles. Si les gens ne se sentent pas en sécurité ou à l'aise de marcher jusqu'aux arrêts, ils choisiront probablement d'autres modes de déplacement, ce qui est le cas avec la favorisation des moyens de transports privés (voiture personnelle, Taxi...).

Les arrêts de bus acquièrent leur importance pour le service de transport en commun en étant les principaux points de contact entre le passager et le bus. Compte tenu des attributs spatiaux, l'emplacement et l'espacement des arrêts de bus affectent considérablement la performance des services de transport en commun et la satisfaction des passagers, car ils influencent le temps de déplacement en plus de leur rôle pour assurer une accessibilité raisonnable. Sachant que chaque déplacement en transport en commun commence et se termine par un déplacement piéton, l'accès à un arrêt de bus est considéré comme un facteur critique pour évaluer l'accessibilité de l'emplacement de l'arrêt.

Étant les premiers points de contact entre le passager et le service de transit, l'accès aux arrêts de transport en commun est un facteur important affectant le trajet global en transport en commun. L'accès physique à un arrêt de transport en commun est interprété en fonction de la proximité de l'origine ou de la destination du passager jusqu'à l'arrêt de transport en commun le plus proche (TCRP 1996), qui est généralement atteint en marchant, en faisant du vélo ou en conduisant une voiture pendant une courte distance (Murray et Wu 2003). Dans la planification de la fourniture de transports en commun par service de bus,

l'accès à un arrêt de bus s'effectue principalement à pied. Basé sur une vitesse de marche moyenne supposée d'environ 1,4 m / s, 5 minutes de marche sont considérées comme raisonnables dans les zones urbaines, qui est d'environ 400 mètres en termes de distance de marche (Levinson 1992). La plupart des entreprises de transport en commun considèrent que les 400 mètres sont acceptables accès/sortie standard (Ammons 2001). À Columbus, Ohio, il est stipulé que les passagers ne dépassent pas les distances de marche de 400 m jusqu'aux arrêts de transport en commun dans les zones urbaines (Autorité centrale de transit de l'Ohio 1999). En général, l'accès aux arrêts de transport en commun affecte l'accessibilité des passagers et représente l'opportunité d'utiliser les services des transports publics (Holtzclaw 1994).

## <span id="page-35-0"></span>**III.3 Cas d'étude, Acquisition et traitement des données**

Notre étude a pour objectif d'évaluer et d'analyser l'accessibilité des piétons aux arrêts de bus dans l'agglomération Oranaise qui comprend les communes d'Oran, Es-Senia, Bir El Djir, Sidi Chahmi et Mers El Kbir. Tout en regroupant 565 arrêts de bus pour 27 lignes formant la quasi-totalité du réseau de transport public urbain qui connecte l'agglomération Oranaise.

Les données des arrêts de bus ont été acquises à l'origine à partir d'un travail sur terrain qui utilisait une application GPS en un smartphone où les arrêts de bus ont été collectés et digitalisé en tant que données ponctuelles au format .gpx, elles ont ensuite été converties en données de fichier de formes selon les besoins de notre analyse spatiale en SIG. Pour la conversion nous avons choisi de travailler avec le logicielle QGIS (3.16.10) pour le fait qu'il facilite l'ensemble du processus de conversion en étant capable de lire les données .gpx et en offrant la possibilité d'extraire les données ponctuelles .gpx en données shapefile en quelque cliques.

Les données devaient ensuite être projetées dans un système de projection de coordonnées convenable car elles étaient dans un système de coordonnées géodésique connu sous le nom de WGS 84, et ont été projetées dans un système de coordonnées métriques qui convient le mieux à l'agglomération Oranaise, le UTM de Zone 30N, le tout en utilisant l'outil du Data Management, nommé Project dans Arcmap 10.2 .

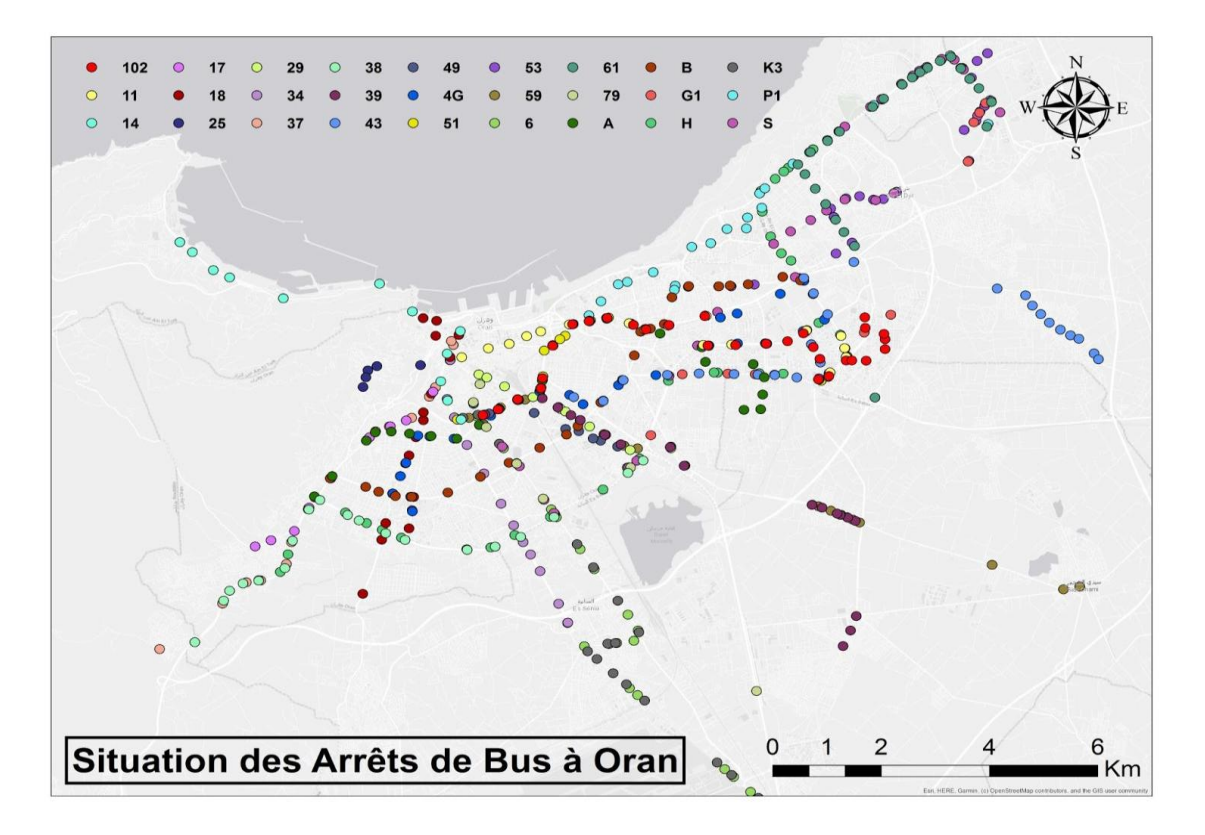

**Figure 11 : Situation des arrêts de bus à Oran**

## <span id="page-36-1"></span><span id="page-36-0"></span>**III.4 Conception de la base de données**

Notre projet étant d'étudier l'accessibilité au TC et la possibilité de développer un SigWeb adapté aux usagers, nous nous intéresserons sur la base de données relationnelle comme support de travail et ainsi toute notre étude se fera sur ce propos.

A partir des données recueillies du centre du CRASC sous titre de projet de recherche sur les Transport collectifs à Oran, sous la direction de Rachid Nourine avec la participation de Reda Bentata et Sid-Ahmed Souiah, nous avons constitué une base de données regroupe 565 arrêts de bus pour 27 itinéraire de lignes de bus et une parti de réseau routier d'Oran.

La base de données que nous avons construite à partir des informations recueillies représente la quasi-totalité du réseau de transport public urbain de l'agglomération Oranaise.

Et pour mieux comprendre le fonctionnement de notre base de données et comment les différents éléments sont liés entre eux nous avons eu recours a une représentation graphique de haut niveau qui est le diagramme codifiés du modèle conceptuel de données MCD dont les éléments suivants font partie :

- $\checkmark$  Les entités : réseau routier, arrêts de bus, itinéraires
- $\checkmark$  Les propriétés : liste de données de chaque entité
- $\checkmark$  Les relations qui expliquent et précisent comment les entités sont reliées entre elles
- $\checkmark$  Et les cardinalités

## **Le schéma du MCD :**

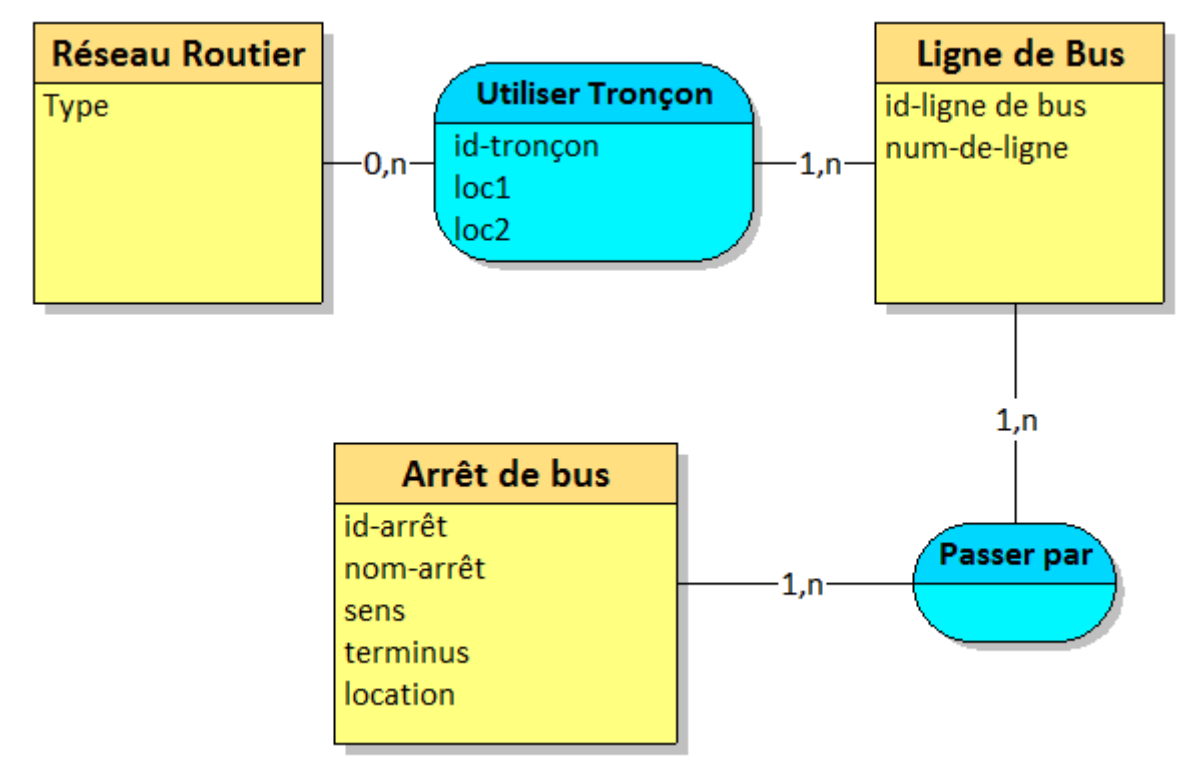

**Figure 12 : Modèle conceptuel de données (MCD) du TC en bus.**

### <span id="page-37-0"></span>**Explication des cardinalités des associations :**

Le MCD ci dessus exprime que :

- Une ligne de bus peut utilisée un ou plusieurs tronçons du réseau routier (1,n) ; **inversement** un réseau routier peut ne pas être utilisé comme il peut être utilisé par plusieurs lignes de bus(0,n)
- $\bullet$  Une ligne de bus peut passer par un ou plusieurs arrêts  $(1,n)$ ; **inversement** un arrêts de bus reviens à un ou plusieurs lignes de bus  $(1,n)$
- Il est intéressant ici de signaler que la quasi-totalité des arrêts de bus sont conjointement positionnées en vis-à-vis pour les deux sens de la ligne de

bus. Cependant, il existe certaines exceptions où ils sont distincts en mono-sens. Pour prendre en charge ce décalage, nous avons prévu un champ « sens » sur un domaine de trois valeurs {double, aller, retour}. Ceci permettra d'opérer une analyse fine adaptée à la destination dans n'importe quelle situation de ligne de bus.

#### **Le modèle logique de données :**

En passant à l'étape intermédiaire établie à partir du MCD pour avoir une représentation physique des données et En respectant les règles de passage du MCD vers le Modèle Logique de Données, on a obtenue le MLD suivant :

- 1. Réseau\_Routier (type {principal, secondaire, tertiaire})
- 2. Ligne\_Bus (id-ligne de bus, num-ligne de bus)
- 3. Arret\_Bus (id-arrêt de bus, nom-arrêt, sens {double, aller, retour}, terminus {aller, retour, non}, location)

## <span id="page-38-0"></span>**III.5 Méthode d'Analyse**

Nous avons abordé l'étude de l'analyse d'accessibilité de plusieurs perspectives et à travers plusieurs tentatives, on a ensuite pu essentiellement regrouper et représenter deux méthodes principales :

- **Distance Euclidienne:** Cette approche consiste à créer une zone tamponne autour de chaque arrêt de bus individuel avec un rayon de distance de marche. Il est représenté par un cercle d'un rayon de 300 m tracé autour d'un arrêt de bus et nécessite la disponibilité d'emplacements de coordonnées pour chaque arrêt de bus.
- **Distance Réticulaire:** l'approche consiste à identifier tous les liens, segments et connectivité du réseau piétonnier autour de l'arrêt de bus qui peut être atteint en marchant le long du réseau pour moins que la marche maximale spécifiée distance. Cette approche nécessite des outils d'analyse de réseau et une connaissance de l'état du réseau.

### <span id="page-38-1"></span>*III.5.1 Zonage d'accessibilité piétonnière temporelle*

Notre étude porte sur l'aspect temporel de l'accessibilité aux arrêts de bus et répond à la question de savoir combien de temps faudrait-il à un piéton (à partir d'un lieu donné) pour accéder à l'arrêt de bus le plus proche. Tout en développant cet aspect, des calculs ont dû être faits pour catégoriser les périodes de marche en classes temporelles et éventuellement en zones spatio-temporelles.

Nous devons admettre que c'était des calculs simples de vitesse, de temps et de distance mais pourtant très efficaces pour notre étude.

Pour [**Vitesse=Distance(m)/Temps(s)]** nous avons pu classer le périmètre de notre étude en 4 zones de distances pouvant être traversées dans des classes de temps à une vitesse moyenne de marche de 1,4 m/s.

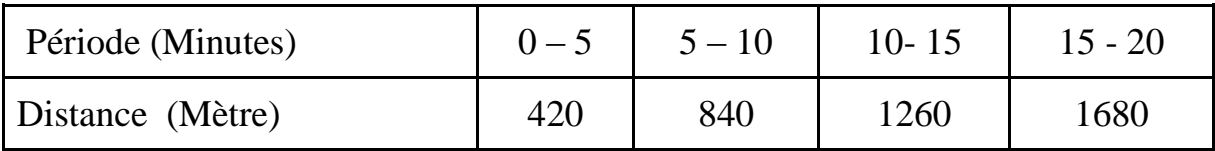

### <span id="page-39-0"></span>*III.5.2 Distance Euclidienne*

La distance Euclidienne est la distance minimale entre deux points dans un espace à deux dimensions. Autrement dit, dans l'espace géographique, il s'agit de la distance à vol d'oiseau.

Entre deux points  $A(x_1, y_1)$ 

La distance Euclidienne est donnée par :

$$
Dist_{Ecl} = \sqrt{(x_2 - x_1)^2 + (y_2 - y_1)^2}
$$

La distance Euclidienne offre plusieurs avantages. Elle repose sur une formalisation mathématique commode et de ce fait présente des propriétés géométriques comme la symétrie - selon laquelle la distance est la même à l'aller comme au retour - ou l'inégalité triangulaire - qui garantit « une interdépendance entre les distances qui permettent une cohérence spatiale et la représentation cartographique sur un plan.

La couverture de l'accès aux arrêts de bus est une mesure essentielle pour évaluer l'emplacement des arrêts et estimer la superficie couverte et la population qui se trouve à une distance d'accès appropriée de l'arrêt de bus (Foda et Osman 2008).

Dans cette approche la couverture d'arrêt est traitée comme un simple tampon (Buffer) circulaire avec un rayon du seuil d'accès autour de chaque arrêt, ce qui entraîne une sous-estimation de la couverture d'accès aux arrêts. La raison d'une telle sous-estimation est l'hypothèse implicite que les piétons peuvent atteindre l'arrêt de bus depuis n'importe quel endroit dans la zone tampon circulaire (cas idéal), et en négligeant la géographie réelle du réseau routier piétonnier environnant l'arrêt de bus (figure 12).

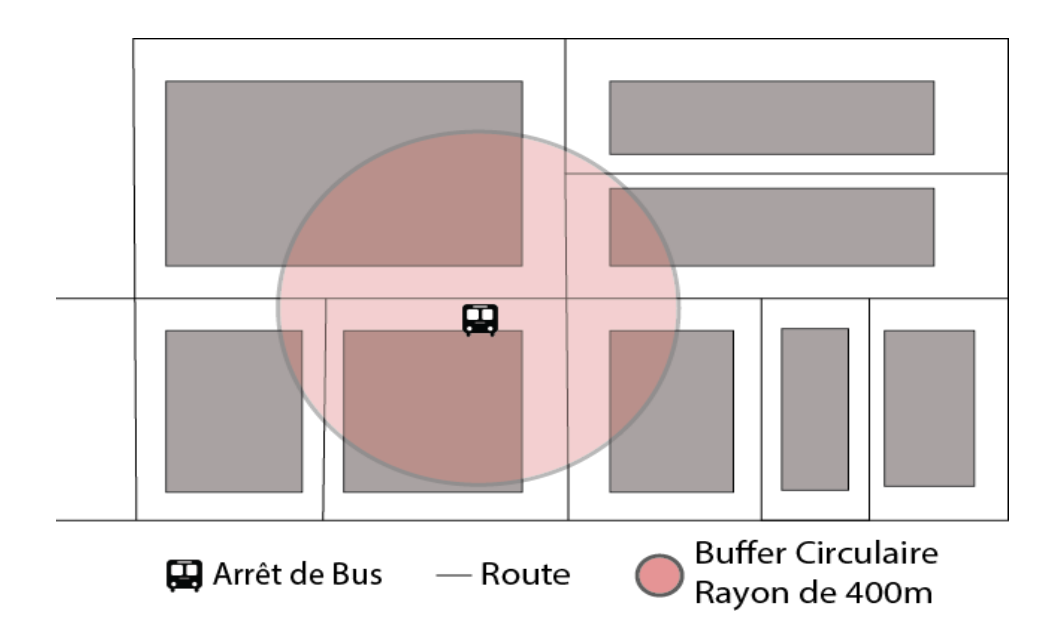

<span id="page-40-0"></span>**Figure 13 : Schéma démonstratif de la méthode d'accessibilité Euclidienne**

Pour appliquer l'approche de distance Euclidienne sur nos données disponibles de 560 arrêts de bus au long des itinéraires de 27 lignes de bus, nous avons utilisé **ArcGIS\_10.2** pour la quasi-totalité de notre analyse, sur lequel a été réalisée la **cartographie d'accessibilité**. L'outil d'analyse spatiale **Euclidean\_Distance** a été déployé où les données ponctuelles des arrêts de bus ont était entré, et une distance maximale, pour chaque catégorie, a été définie afin que l'outil puisse construire sa zone tampon autour les points d'arrêts de bus. Nous présentons la carte d'analyse d'accessibilité par l'approche Euclidienne dans (figure 14).

Bien que l'approche donne une estimation globalement acceptable pour notre analyse préliminaire, elle ne tient pas compte des accès piétonniers. Une solution mathématique pour résoudre partiellement ce problème en appliquant la distance de **Manhattan**.

Entre deux points  $A(x_1, y_1)$ 

La distance Manhattan est donnée par :  $Dist_{Mht} = |x_2 - x_1| + |y_2 - y_1|$ 

Ceci permet de calculer des itinéraires dans une grille rectangulaire et donne ainsi une meilleure estimation dans notre analyse d'accessibilité. Néanmoins, l'approche reste limitée puisqu'elle ne prend pas en charge la connectivité réelle du réseau piétonnier et peut induire des erreurs de taille lorsque les itinéraires soient trop compliqués (figure 15).

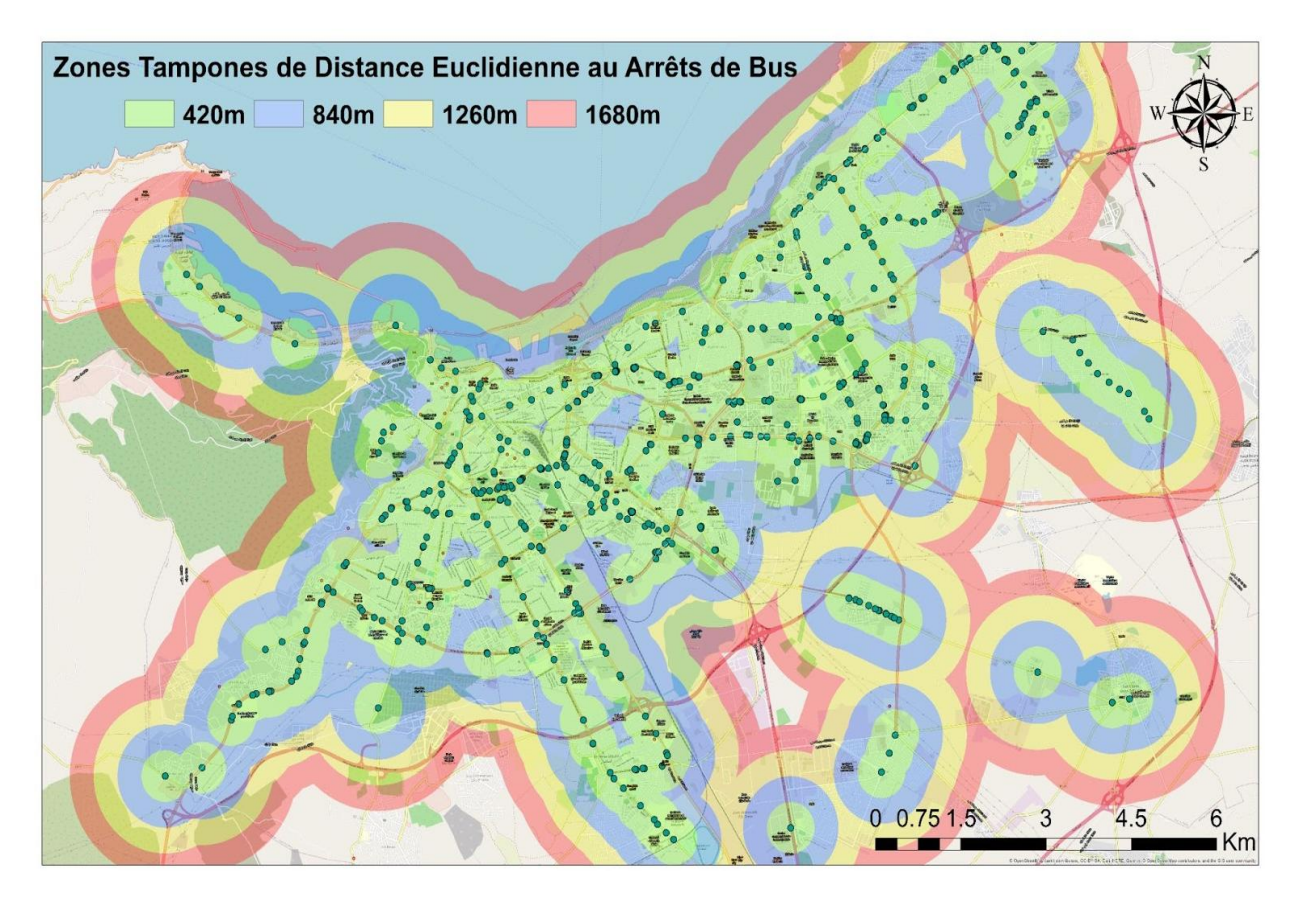

<span id="page-41-1"></span>**Figure 14 : Zones tamponnes de distance Euclidienne aux arrêts de bus**

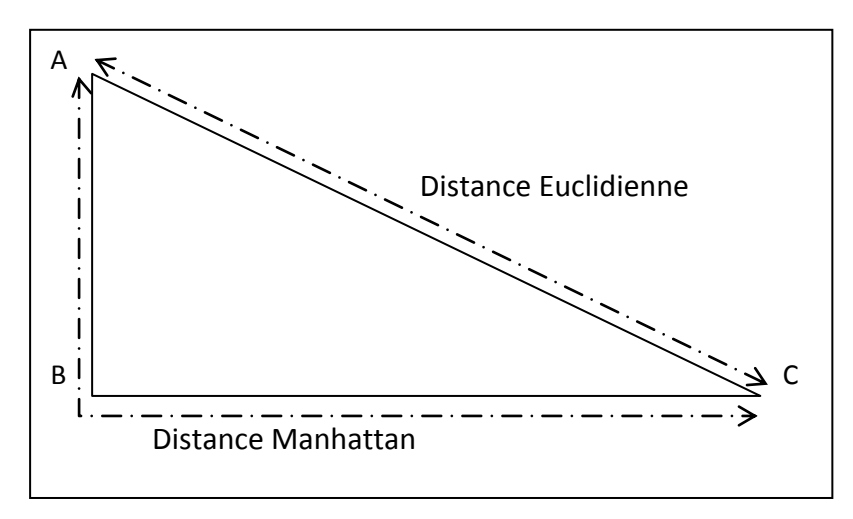

**Figure 15 : Distance Euclidienne et distance Manhattah**

#### <span id="page-41-2"></span><span id="page-41-0"></span>*III.5.3 Distance Réticulaire*

La distance réticulaire est la longueur du trajet le plus court effectué sur un réseau où seule la longueur des segments est prise en compte. La mesure de la distance-coût repose sur une fonction, autre que la seule longueur, accolée à chaque segment. Étant donné que chaque segment n'impose pas le même coût, le chemin le moins coûteux n'est pas nécessairement le plus court. Il en est de même pour la distance-temps, selon laquelle la friction est le temps de déplacement. Ainsi certains points rapprochés selon la distance réticulaire peuvent être éloignés selon la distance-temps (si les segments qui les relient sont congestionnés, par exemple).

En utilisant les avantages des fonctions SIG d'analyse de réseau, une autre approche est présentée pour estimer la couverture d'accès aux arrêts de transport en commun en fonction sur le réseau routier piétonnier entourant l'arrêt de bus. L'idée ici est pour identifier tous les liens du réseau routier piéton qui se situent dans le maximum spécifié distance de marche du seuil d'accès, mesurée le long du réseau chemins autour de l'arrêt de bus. Joindre les extrémités de ces liens crée une zone polygonale, ce qu'on considère la « couverture d'accès réelle » pour l'arrêt de bus. Cette zone polygonale est considérée comme plus représentative qu'une zone tampon circulaire pour mesurer la couverture d'accès d'un arrêt de bus. Les figures 16&17 montrent la différence entre l'idéal couverture d'accès (zone circulaire) et la couverture d'accès réelle (zone polygonale), ce qui entraîne une surestimation dans l'évaluation de la couverture d'accès d'un arrêt de bus à un emplacement donné.

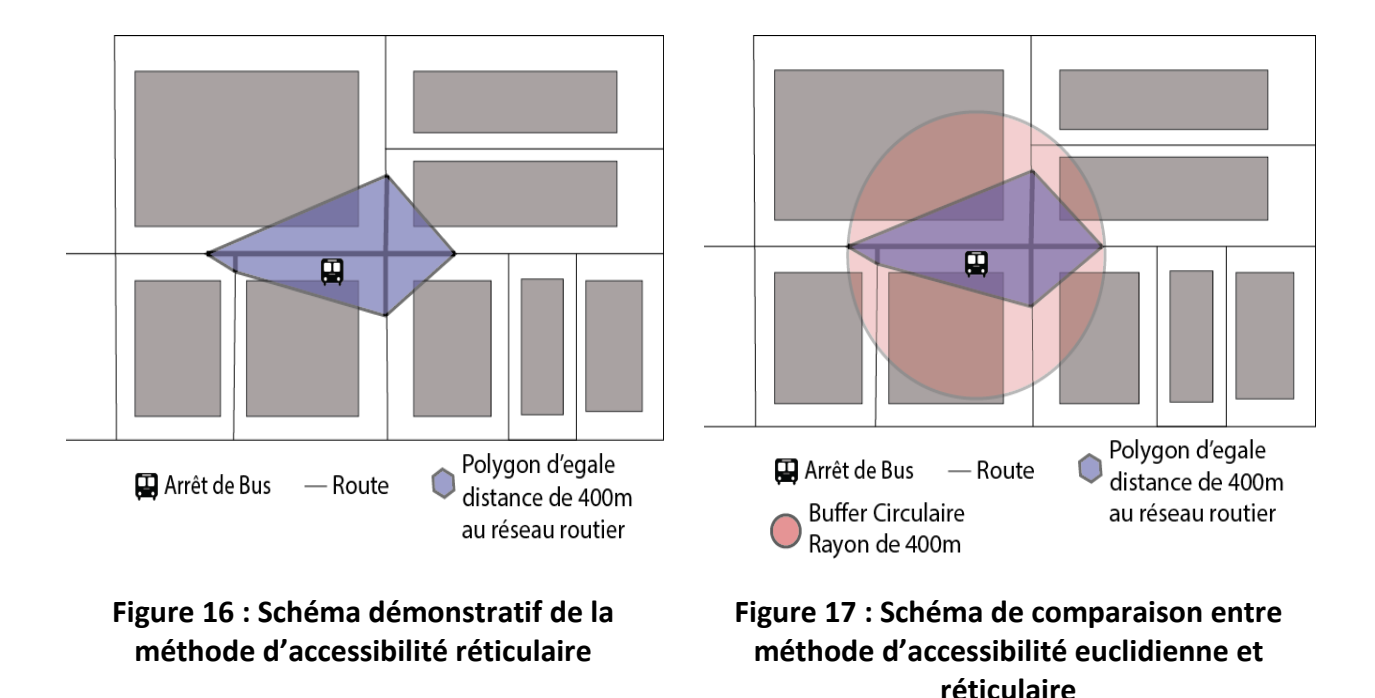

<span id="page-42-1"></span><span id="page-42-0"></span>l'approche a été appliquée sur nos données de points d'arrêts de bus une fois de plus en utilisant l'un des outils les plus puissants d'ArcMap en analyse spatiale et en analyse de réseau, appelé le Network Analyst et en utilisant l'une de ses fonctionnalités Service Area où il fonctionne comme une matrice de coût autour d'un ou plusieurs jeux de données spécifiques et à travers les réseaux routiers qui l'entourent. Pour cela nous avons dû acquérir et traiter les données d'un réseau routier de l'agglomération Oranaise plus détaillé qui contient des routes primaires, secondaires et tertiaires (entre quartiers) afin de le considérer comme un réseau piétonnier pour le fait qu'il englobe toutes les possibilités de marche.

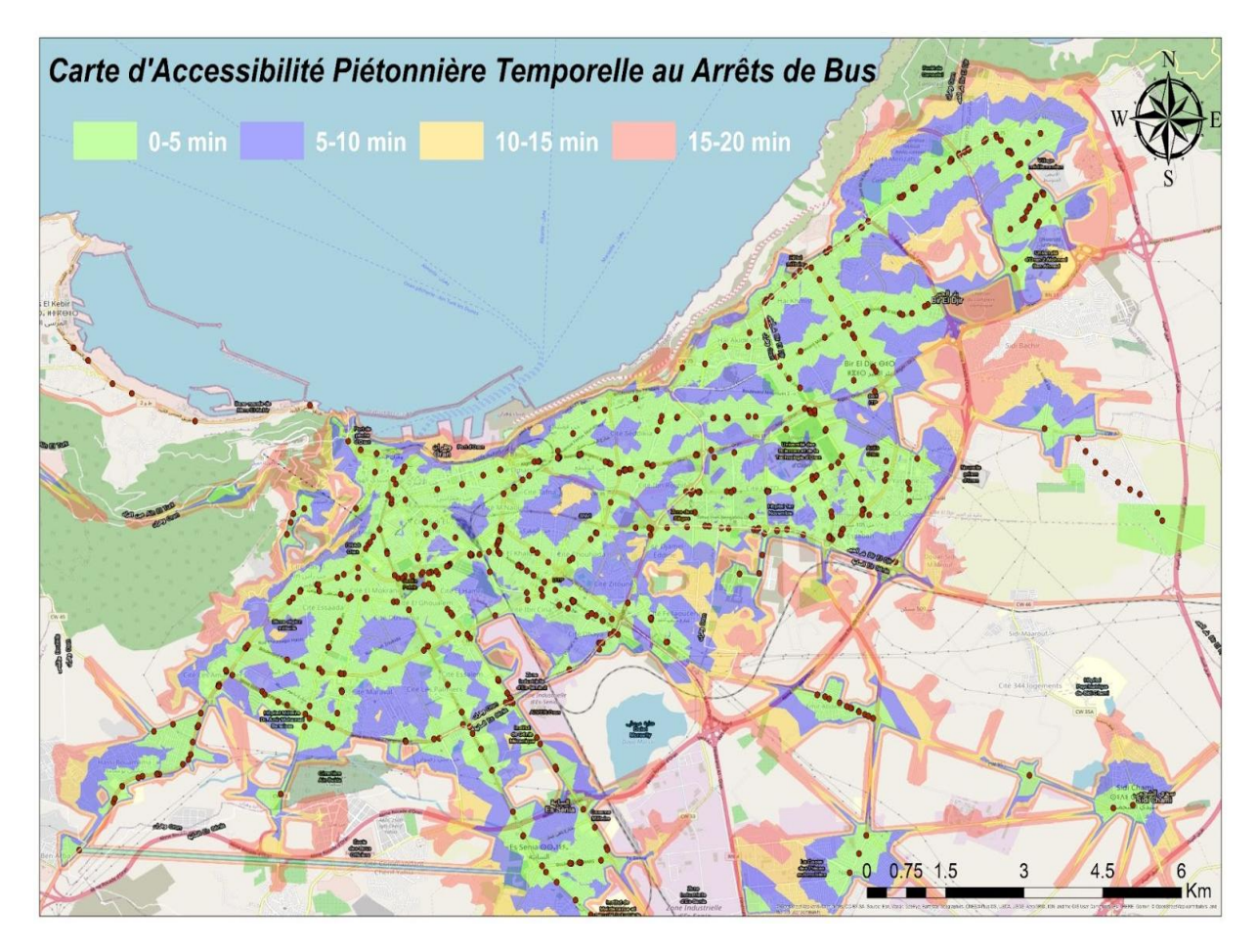

<span id="page-43-0"></span>**Figure 18 : Carte d'accessibilité piétonnière temporelle aux arrêts de bus**

Dans notre cas d'étude et compte tenu de nos données disponibles, l'outil Network\_Analyst a basé son fonctionnement sur deux variables, le positionnement des points de gares routières (qui représente les principales zones de service), la connectivité du réseau piétonnier que nous avons traité et construit et les classes de temps de marche calculées.

L'outil offre également la possibilité d'ajouter d'autre variables principalement des variables de restrictions spatiales ou/et de réseau qu'il prendrait en considération dans son traitement et son analyse (possibilités de faire des demi-tours, routes à sens unique dans des segments particulier) mais il

n'y avait pas de restrictions disponibles dans notre cas puisque nous avons travaillé avec un réseau piétonnier a libre et ouverte possibilité.

## <span id="page-44-0"></span> **III.6 Conclusion**

Ce chapitre a exploré le problème d'accessibilité des piétons aux arrêts de bus et a conceptualisé puis modélisé une approche efficace pour l'évaluer. Une base de données géographique assez riche a été modélisée et implémenté pour pouvoir évaluer l'accessibilité. 560 arrêts répartis sur 27 itinéraires des lignes de bus de l'agglomération d'Oran ont été recensés dans notre système.

Notre étude laisse une piste plus intéressante à explorer, celle d'aider et de faciliter la planification et la réalisation d'un meilleur réseau d'arrêts de bus, plus efficace et plus accessible (qui réaffecterait et redistribuerait les arrêts de bus pour la meilleure couverture possible).

Même si l'accessibilité n'est pas en mesure d'englober toute la conception fondamentale et les caractéristiques opérationnelles des services de transport public (par ex. le temps d'attente, la capacité, les coûts d'exploitation, itinéraire direct), elle doit être interprétés comme l'objectifs final d'un système efficace de transports publics axés sur la durabilité.

<span id="page-45-0"></span>**Chapitre IV : Réalisation du Web-SIG**

## <span id="page-46-0"></span>**IV.1 Introduction**

Le choix des technologies à utiliser, constitue une phase incontournable dans la mise en œuvre d'un projet, c'est pour cette finalité que nous allons consacrer ce chapitre pour une étude technique du projet. En effet, ce sont les fonctionnalités à réaliser qui spécifient les outils appropriés. Pour ce faire, nous entamerons d'abord la motivation du choix des outils open source pour notre solution.

Ensuite, nous exposerons les Framework et les serveurs utilisés ainsi que les bibliothèques et les API cartographiques auxquelles nous avons fait recours, sans oublier de présenter le logiciel qui nous a permis de réaliser la solution, pour finir avec l'architecture technique de la solution.

## <span id="page-46-1"></span>**IV.2 Motivation du choix de l'Open-source pour la solution**

Dans les pays en voie de développement, la présence d'une application pour la gestion des projets urbanistiques, efficace, ainsi que l'utilisation de la technologie d'information, est d'une grande nécessité, Or il existe d'importantes contraintes opérationnelles et financières. Les coûts de licence des logiciels propriétaires, le manque de capacité, des modèles et des supports, présentent des obstacles pour plusieurs initiatives de développement des applications. D'où vient l'alternative d'utilisation de l'Open Source qui devient de plus en plus crédible et une solution à adopter.

L'utilisation des solutions open source fournit plusieurs avantages :

 $\checkmark$  Une multitude de composants logiciels open source sont disponibles gratuitement sur internet Chose qui encourage de plus en plus les entreprises à évaluer et tester les composants dont ils ont besoin, rapidement sans devoir à s'engager dans un processus d'achat traditionnel bien trop souvent long, contraignant et coûteux.

 $\checkmark$  Une solution open source est bien généralement issue du travail d'une communauté de développeurs qui travaillent pour offrir une solution gratuite et complète que tout le monde peut télécharger contrairement aux solutions prioritaires où le marketing est le but principal de son développement.

 $\checkmark$  Les développeurs ont accès au code source du logiciel, qui peut être librement modifiés et adaptés aux conditions changeantes. Ils ont le droit de réutiliser tout autre code open source ainsi que de redistribuer les modifications et les améliorations apportées au code.

Les logiciels open sources ont, comme toute technologie, des inconvénients.

 $\checkmark$  Pour les développeurs, la perte du contrôle du logiciel ou encore l'utilisation du même code pour la création de produits concurrents et propriétaire.

 $\checkmark$  Du côté utilisateurs, multitude des projets open source qui ne se concentrent pas sur l'interface utilisateur.

 $\checkmark$  Absence ou insuffisance de la documentation pour certains logiciels open source.

#### **I. Choix de l'API client WebMapping :**

De nombreuses API grandes publiques peuvent être utilisées pour la mise en place des sites cartographiques. Cette étude a pour but de présenter les API les plus connues pour que nous puissions les comparer et en choisir la meilleure.

### **1.1 OpenLayers**

OpenLayers est une bibliothèque purement **OpenLayers™** JavaScript pour afficher des cartes dans la plupart des navigateurs web, avec aucunes dépendances côté serveur. OpenLayers implémente une API JavaScript pour construire des applications géographiques pour le web, similaire aux APIs de Google Maps et Virtual Earth de MSN, avec une différence d'importances. OpenLayers est un logiciel Libre, développé pour et par la communauté des logiciels Open source.

**1.2 Leaflet** 

Leaflet est une [bibliothèque](https://fr.wikipedia.org/wiki/Biblioth%C3%A8que_logicielle) [JavaScript](https://fr.wikipedia.org/wiki/JavaScript) [libre](https://fr.wikipedia.org/wiki/Logiciel_libre) de [cartographie en ligne](https://fr.wikipedia.org/wiki/Cartographie_en_ligne) développée par [Vladimir Agafonkin](https://fr.wikipedia.org/w/index.php?title=Vladimir_Agafonkin&action=edit&redlink=1) de [CloudMade](https://fr.wikipedia.org/w/index.php?title=CloudMade&action=edit&redlink=1) et de

nombreux contributeurs. Elle est notamment utilisée par le projet de cartographie libre et [ouverte](https://fr.wikipedia.org/wiki/Donn%C3%A9es_ouvertes) [OpenStreetMap2.](https://fr.wikipedia.org/wiki/OpenStreetMap) La bibliothèque est utilisée sur les sites cartographiques [OpenStreetMap](https://fr.wikipedia.org/wiki/OpenStreetMap) (bibliothèque par défaut), [Flickr,](https://fr.wikipedia.org/wiki/Flickr) [Wikipédia](https://fr.wikipedia.org/wiki/Wikip%C3%A9dia) (greffon de cartographie et application mobile), [Foursquare,](https://fr.wikipedia.org/wiki/Foursquare) [craigslist,](https://fr.wikipedia.org/wiki/Craigslist) [Institut national de l'information géographique et](https://fr.wikipedia.org/wiki/Institut_national_de_l%27information_g%C3%A9ographique_et_foresti%C3%A8re) 

forestière[réf. [nécessaire\],](https://fr.wikipedia.org/wiki/Aide:R%C3%A9f%C3%A9rence_n%C3%A9cessaire) [Washington Post,](https://fr.wikipedia.org/wiki/Washington_Post) le [Wall Street Journal,](https://fr.wikipedia.org/wiki/Wall_Street_Journal) Geocaching.com, City-Data.com, StreetEasy, Nestoria, [Skobbler](https://fr.wikipedia.org/w/index.php?title=Skobbler&action=edit&redlink=1) et d'autres.

#### **2.3 Choix final**

L'API cartographique OpenLayers, s'avère être le choix le plus adéquat, vu sa richesse en terme de documentation et sa force qui réside dans la possibilité de développer des fonctionnalités SIG avancée.

## <span id="page-48-0"></span>**IV.3 Choix du serveur d'application**

#### <span id="page-48-1"></span>*IV.3.1 Présentation du serveur GlassFish*

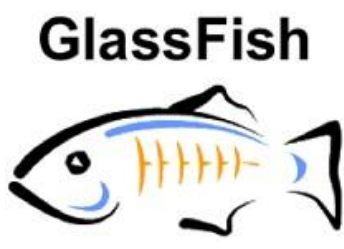

GlassFish est un serveur de référence, celui qui implémente à la lettre les spécifications Java EE 7. Sa version V4 repose sur une exécution modulaire et flexible. Il permet aux entreprises de créer et de déployer des applications Web à l'aide du profil Web

Java EE 7 léger et de facilement exploiter la puissance de la plate-forme Java EE 7 complète pour les applications d'entreprise. Les développeurs bénéficient également du modèle de programmation simplifié et des améliorations de productivité proposés par Java EE 7. Le résultat est une plate-forme flexible apte à offrir une solution ciblée à tout problème, réduisant ainsi le coût et la complexité. GlassFish 4.1 utilisant une architecture de micronoyau, les développeurs peuvent commencer avec le profil Web Java EE 7 et utiliser le centre de mise à jour pour effectuer une mise à niveau dynamique vers la plateforme Java EE 7.

Vu que son éditeur est Oracle la maison mère de tout l'écosystème JAVA, GlassFish V4 bénéficie d'une bonne implémentation des interfaces de persistance à savoir TopLink persistence3 qui provient d'Oracle. Il recouvre aussi :

Le standard EJB 3 (approche POJO, configuration par annotations, injection de dépendance).

- JPA (Java Persistance API) : standard implémenté par TopLink.
- JAX-WS 2.x : nouvelle pile pour les services web.
- JSF 2.0 (Java Server Faces) framework MVC.
- StAX parseur de streaming XML.
- JSP 2.1 & Servlet 2.5 : Pour générer des pages et du contenu WEB dynamiquement.

 JAXB 2.0 : mise en correspondance (mapping) XML/Java utilisée par JAX-WS 2.0.

## <span id="page-49-0"></span>*IV.3.2 Choix final*

L'intégration de GlassFish dans un environnement de développement est hyper simple puisqu'il s'installe par défaut avec l'IDE Netbeans et il est simplement intégrable avec Eclipse. Devant tous ces avantages et autres tirés de l'étude comparative entre TomCat et GlassFish, et vue l'environnent de développement choisi nous avons opté à utiliser GlassFish comme serveur d'application dans lequel nous allons tester et déployer notre application.

## <span id="page-49-1"></span>**IV.4 Technologie et outils de mise en œuvre**

## <span id="page-49-2"></span>*IV.4.1 Frameworks et langages de développement*

a) **Le langage Java :** 

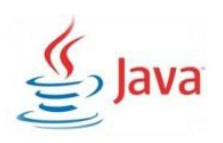

Java est un langage de programmation informatique orienté objet créé par James Gosling et Patrick Naughton, employés de Sun Microsystems, présenté officiellement le 23 mai 1995 au

SunWorld. La société Sun a été ensuite rachetée en 2009 par la société Oracle qui détient et maintient désormais Java. La particularité et l'objectif central de Java est que les logiciels écrits dans ce langage doivent être très facilement portables sur plusieurs systèmes d'exploitation tels que UNIX, Windows, Mac OS ou GNU/Linux.

### b) **JSF et PrimeFaces :**

### **Framework Java ServerFaces :**

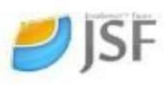

« Java Server Faces (JSF) est une technologie dont le but est de proposer un Framework qui facilite et standardise le développement d'applications web avec Java. Son développement a tenu compte des différentes expériences acquises lors de l'utilisation des technologies standard pour le développement d'applications web (servlet, JSP, JSTL) et de différents Frameworks (Struts, ...).

Le grand intérêt de JSF est de proposer un Framework qui puisse être mis en œuvre par des outils pour permettre un développement de type RAD pour les applications web et ainsi faciliter le développement des applications de ce type. Ce type de développement était déjà courant pour des applications standalone ou clients/serveurs lourds avec des outils tels que Delphi de Borland, Visual Basic de Microsoft ou Swing avec Java.

Ce concept n'est pourtant pas nouveau dans les applications web puisqu'il est déjà mis en œuvre par WebObject d'Apple et plus récemment par ASP.Net de Microsoft mais cette mise en œuvre à grande échelle fût relativement tardive. L'adoption du RAD pour le développement web trouve notamment sa justification dans le coût élevé de développement de l'IHM à la « main » et souvent par copier/coller d'un mixe de plusieurs technologies (HTML, JavaScript, ...), rendant fastidieux et peu fiable le développement de ces applications.  $\rightarrow$  (W<sub>4)</sub>

### **PrimeFaces :**

PrimeFaces est une bibliothèque open source de composants JSF. Maintenu par « Prime Teknoloji », une entreprise de logiciels Turque de développement spécialisée dans Agile et Java EE conseil. Il est basé côté serveur sur l'API standard JSF2, côté client les scripts de PrimeFaces sont basés sur la librairie la plus populaire javaScript jQuery.

Il existe des alternatives à Primefaces (RicheFcaes, IceFaces…) dont les plus connues et les plus anciennes sont RichFaces de la communauté JBoss et IceFaces qui s'est suicidé à partir de sa version 3 en copiant en totalité le code de PrimeFaces, sur Google tendances, (figure-18) le graphe montre bien que PrimeFaces attire de plus en plus la communauté des développeurs. Sa force qui réside dans le fait qu'il permet de séparer totalement la partie présentation de la partie traitement (MVC) en faisant appel au Framework JSF, et dans le fait qu'il garantit des composants graphiques variés et de très haute qualité avec la façon la plus simple. Tous ce que nous venons d'évoquer, sont les raisons qui ont motivé notre choix pour PrimeFaces.

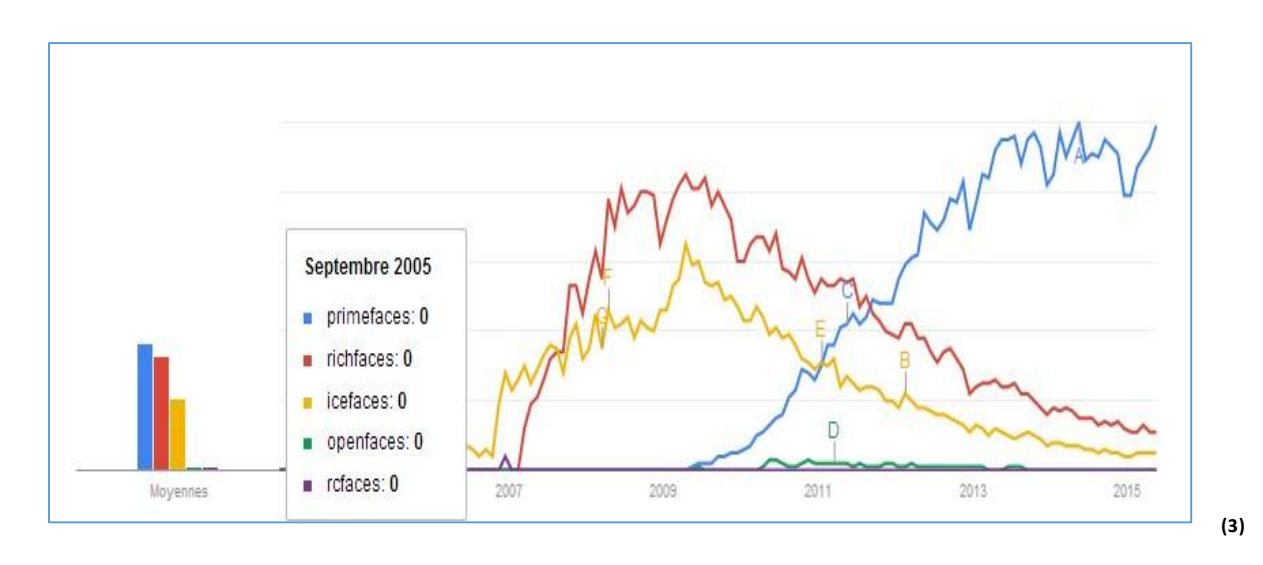

**Figure 19 : Évolution de l'intérêt mondial de la recherche Web.**

## <span id="page-51-0"></span>**c) HTML5 :**

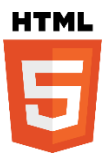

L'HyperText Markup Language, généralement abrégé HTML, est le format de données conçu pour représenter les pages web. C'est un langage de balisage permettant d'écrire de l'hypertexte, d'où son nom. HTML permet également de structurer sémantiquement et de

mettre en forme le contenu des pages, d'inclure des ressources multimédias dont des images, des formulaires de saisie, et des programmes informatiques.

### **d) JavaScript :**

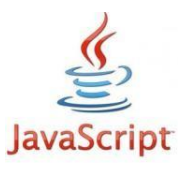

JavaScript est un langage de programmation de scripts principalement utilisé dans les pages web interactives mais aussi côté serveur. C'est un langage orienté objet à prototype, c'est-à-dire que les bases du langage et ses principales interfaces sont fournies

par des objets qui ne sont pas des instances de classes, mais qui sont chacun équipés de constructeurs permettant de créer leurs propriétés.

## **e) L'API ExtJs :**

ExtJs est une bibliothèque de fonctions JavaScript cross- $\Omega$  Ext JS browser(Le crossbrowser est la possibilité pour toute application web, sous format HTML ou programmée avec un langage de script s'exécutant côté client de supporter plusieurs navigateurs web.) Pour construire de riches applications internet.

## **f) L'API GeoExt :**

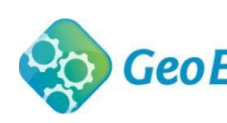

Né de la fusion d'OpenLayers et d'Ext, GeoExt est une GeoExt librairie JavaScript permettant de créer facilement des d'interfaces cartographiques riches. Cette fusion de ces deux

librairies a donné à GeoExt des capacités énormes au niveau fonctionnel sachant que la bibliothèque n'a pas seulement importé les classes d'OpenLayers, mais elle a repensé les modèles de classes initiaux pour proposer d'autres objets et d'autre fonctionnalités complètement personnalisés.

D'une autre part l'inclusion d'ExtJS a permis à GeoExt d'être à la hauteur des bibliothèques flash au niveau du rendu visuel, en plus la portabilité du JavaScript et aussi similaire à celle du flash surtout pour les systèmes mobiles qui connaissent un grand essor dans ce domaine du webmapping.

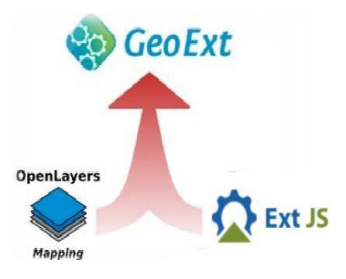

## **g) Google Maps API :**

L'API Maps renvoie des données utiles sur les lieux et les **Google** Maps APIs emplacements. Elle est appelée par javascript. Elle fait deux choses importantes :

- Elle peut faire apparaître des cartes pour l'utilisateur.
- Elle peut renvoyer des données sur un lieu en latitude et en longitude, ou des données sur une adresse.

## **h) L'API Proj4Js :**

Proj4Js est une librairie en JavaScript pour faire des transformations entre les systèmes de coordonnées, en incluant les définitions des paramètres de transformation et celles de systèmes de coordonnées.

## **2.3. SGBD PostgreSQL/PostGIS**

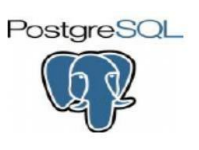

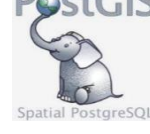

PostGIS PostgreSQL est un système puissant et une base de données open source relationnelle objet. Il possède  $\frac{L}{T}$  plus de 15 ans de développement actif et une

architecture éprouvée qui lui a valu une solide réputation pour la fiabilité, l'intégrité des données et l'exactitude. Il fonctionne sur tous les principaux systèmes d'exploitation, dont Linux, UNIX et Windows. Il est entièrement

compatible ACID, possède un support complet pour les clés étrangères, les jointures, vues, triggers et procédures stockées (en plusieurs langues).

PostGIS ajoute le support pour les objets géographiques à la base de données PostgreSQL. En effet PostGIS permet au serveur PostgreSQL d'être utilisé comme une base de données spatiale des systèmes d'information géographiques (SIG).

### <span id="page-53-0"></span>*IV.4.2 Environnement de développement*

Le choix de l'environnement de développement est une étape très importante dans tout projet de développement, et c'est le cas pour notre projet, au début de stage et durant la phase consacrée aux choix des technologies de mise en œuvre nous sommes amené à choisir l'IDE convenable pour notre projet, dans cette partie nous allons présenter l'IDE Eclipse et Netbeans, pour terminer par le IDE choisi.

Il n y a pas peut être un marché des outils de programmations où la concurrence est intense, comme celle du marché des IDE java. Même s'il n'y a que quatre essentiels IDE qui sont : Eclipse, Netbeans IntelliJ IDEA, et Oracle JDeveloper (Rational JBuilder build sur Eclipse), tous les vendeurs sauf Oracle suivent leurs concurrents pour ajouter des fonctionnalités différentes. Mais la concurrence la plus intense reste celle qui est entre Eclipse, NetBeans et IntelliJ IDEA, parce que ces produits ont les communautés les plus actives des utilisateurs, et ceux qui tendent vers la personnalisation de leurs propres environnements de développement, parmi les trois, seuls Eclipse et NetBeans sont gratuits et open source.

### **a) Eclipse :**

« Eclipse est u[n](http://fr.wikipedia.org/wiki/Projet) [projet,](http://fr.wikipedia.org/wiki/Projet) décliné et organisé en un ensemble eclieuse de sous-projets de développements logiciels, de l[a](http://fr.wikipedia.org/wiki/Fondation_Eclipse) [Fondation Eclipse](http://fr.wikipedia.org/wiki/Fondation_Eclipse) [v](http://fr.wikipedia.org/wiki/Fondation_Eclipse)isant à développer un environnement de

production de logiciels [libre](http://fr.wikipedia.org/wiki/Logiciel_libre) [q](http://fr.wikipedia.org/wiki/Logiciel_libre)ui soit extensible, universel et polyvalent, en s'appuyant principalement su[r](http://fr.wikipedia.org/wiki/Java_(technique)) [Java.](http://fr.wikipedia.org/wiki/Java_(technique)) Son objectif est de produire et fournir des outils pour la réalisation de logiciels, englobant les activités de programmation (notammen[t](http://fr.wikipedia.org/wiki/Environnement_de_d%C3%A9veloppement_int%C3%A9gr%C3%A9) [environnement de développement intégré](http://fr.wikipedia.org/wiki/Environnement_de_d%C3%A9veloppement_int%C3%A9gr%C3%A9) et [frameworks\) m](http://fr.wikipedia.org/wiki/Framework)ais aussi [d'AGL](http://fr.wikipedia.org/wiki/Atelier_de_g%C3%A9nie_logiciel) recouvrant [modélisation,](http://fr.wikipedia.org/wiki/Mod%C3%A9lisation_des_donn%C3%A9es) [conception,](http://fr.wikipedia.org/wiki/Conception_de_logiciel) [testing,](http://fr.wikipedia.org/wiki/Test_(informatique)) [gestion de configuration,](http://fr.wikipedia.org/wiki/Gestion_de_configuration)

[reporting… S](http://fr.wikipedia.org/wiki/Reporting)o[n](http://fr.wikipedia.org/wiki/Environnement_de_d%C3%A9veloppement) [EDI,](http://fr.wikipedia.org/wiki/Environnement_de_d%C3%A9veloppement) partie intégrante du projet, vise notamment à supporter tou[t](http://fr.wikipedia.org/wiki/Langage_de_programmation) [langage de programmation](http://fr.wikipedia.org/wiki/Langage_de_programmation) à l'instar d[e](http://fr.wikipedia.org/wiki/Microsoft_Visual_Studio) [Microsoft Visual Studio.](http://fr.wikipedia.org/wiki/Microsoft_Visual_Studio)

Bien qu'Eclipse ait d'abord été conçu uniquement pour produire des environnements de développement, les utilisateurs et [contributeurs](http://fr.wikipedia.org/wiki/Contributeur) se sont rapidement mis à réutiliser ses briques logicielles pour des applications clientes classiques. Cela a conduit à une extension du périmètre initial d'Eclipse à toute production de logiciel : c'est l'apparition du framework Eclipse RCP en 2004.

Figurant parmi les grandes réussites de [l'Open source,](http://fr.wikipedia.org/wiki/Open_source) Eclipse est devenu un standard du marché des logiciels de développement, intégré par de grand[s](http://fr.wikipedia.org/wiki/%C3%89diteur_de_logiciel) [éditeurs logiciels](http://fr.wikipedia.org/wiki/%C3%89diteur_de_logiciel) e[t](http://fr.wikipedia.org/wiki/Soci%C3%A9t%C3%A9_de_services_en_ing%C3%A9nierie_informatique) [sociétés de services.](http://fr.wikipedia.org/wiki/Soci%C3%A9t%C3%A9_de_services_en_ing%C3%A9nierie_informatique) Les logiciels commerciaux [Lotus Notes](http://fr.wikipedia.org/wiki/Lotus_Notes) 8, [IBM Lotus Symphony](http://fr.wikipedia.org/wiki/IBM_Lotus_Symphony) [o](http://fr.wikipedia.org/wiki/IBM_Lotus_Symphony)u [WebSphere](http://fr.wikipedia.org/wiki/WebSphere) [Studio Application](http://fr.wikipedia.org/wiki/WSAD) [Developer](http://fr.wikipedia.org/wiki/WSAD) sont notamment basés sur Eclipse. »(W5)

### **b) NetBeans :**

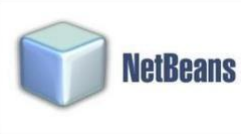

« NetBeans est un environnement de développement intégré (EDI), placé en open source par Sun en juin 2000 sous licence CDDL et GPLv2 (Common Développent and

Distribution License). En plus de Java, NetBeans permet également de supporter différents autres langages, comme Python, C, C++, JavaScript, XML, Ruby, PHP et HTML. Il comprend toutes les caractéristiques d'un IDE moderne (éditeur en couleur, projets multilangage, refactoring, éditeur graphique d'interfaces et de pages Web). Conçu en Java, NetBeans est disponible sous Windows, Linux, Solaris, Mac OS X ou sous une version indépendante des systèmes d'exploitation (requérant une machine virtuelle Java). Un environnement Java Development Kit JDK est requis pour les développements en Java. NetBeans constitue par ailleurs une plate-forme qui permet le développement d'applications spécifiques (bibliothèque Swing (Java)). L'IDE NetBeans s'appuie sur cette plate-forme. » (W5)

#### **c) Choix final :**

Netbeans est l'IDE approprié pour notre projet, parce qu'il présente beaucoup d'avantages d'abord c'est un produit de Sun, ce qui lui permis de suivre les dernières évolutions de J2EE (actuellement il est disponible en version 8.0.2 avec Java EE 7 web), il vient toujours avec la dernière version de J2EE, intégrée. Sans oublier les autres Frameworks et les serveurs qui sont aussi intégrés avec le logiciel, comme JSF et Hibernate, avec la possibilité d'en ajouter d'autres facilement, ainsi que les serveurs d'application TomCat et GlassFish qui viennent aussi avec NetBeans. Ce qui n'est pas le cas pour l'IDE Eclipse. Et vu la grandeur de notre projet nous avons besoin d'un outil puissant, open source et prêt à être exploiter directement, sans perdre le temps pour configurer les frameworks qui lui sont compatibles, et permettant d'insérer des fragments de code intuitivement. NetBeans s'avère l'IDE convenable qui va nous permettre de développer une solution SIG web complète.

## <span id="page-55-0"></span>**IV.5 Architecture technique de la solution**

## <span id="page-55-1"></span>*IV.5.1 Technologie JEE*

Java Entreprise Edition, ou Java EE est une spécification pour la technique Java de Sun plus particulièrement destinée aux applications d'entreprise. L'implémentation de cette spécification contient un ensemble d'extensions au Framework Java standard (JSE, Java Standard Edition) afin de faciliter la création d'applications réparties.

Le choix de cette technologie est justifié, d'une part par la maturité et la richesse de cette dernière et d'autre part, par la gratuité de la solution car il s'agit d'une technologie Open Source.

### <span id="page-55-2"></span>*IV.5.2 Modèle de conception MVC*

Ce design pattern impose la séparation entre les données, la présentation et les traitements, ce qui donne trois parties fondamentales dans l'application finale : le modèle, la vue et le contrôleur.

- **Le modèle :** correspond aux données manipulées par l'application, qu'il s'agisse de l'accès ou de la mise à jour.
- **La vue :** correspond à l'interface avec laquelle l'utilisateur interagit. Sa première tâche est de présenter les résultats renvoyés par le modèle qui lui sont passés par le contrôleur. Sa seconde tâche est de recevoir toutes les actions de l'utilisateur. Ces différents évènements sont envoyés au contrôleur. Elle n'effectue aucun traitement, elle se contente d'afficher les résultats des traitements effectués par le modèle.
- **Le contrôleur :** Le contrôleur prend en charge la gestion des évènements de synchronisation pour mettre à jour la vue ou le modèle et les synchroniser. Il reçoit tous les événements de l'utilisateur et enclenche les actions à effectuer.

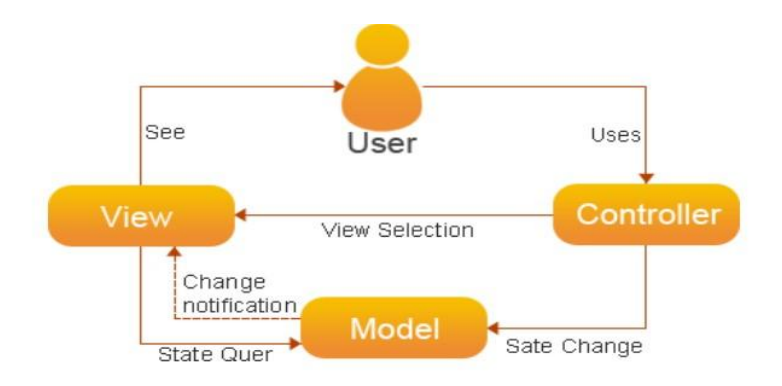

**Figure 20 : Modèle de conception MVC**

<span id="page-56-1"></span>Pour afficher une image, la vue constitue la maquette de l'application à laquelle le modèle donne un comportement, le tout est géré par le contrôleur. En effet, la logique métier ne gère pas l'affichage des données. La Vue a le pouvoir de les afficher car c'est elle qui sait de quel objet il s'agit. D'un autre côté, la vue ne présente que les données préparées à l'avance et le contrôleur est chargé de traiter la requête et d'obtenir les valeurs adéquates. Le stockage des données est ainsi isolé des actions et de la présentation de l'application. Pour accroître encore l'indépendance par rapport au stockage des données le modèle peut être scindé en deux : une couche d'accès aux données et une couche logique pour les traitements. Implémenter MVC sous JEE est donc un choix éligible. Ce patron est utilisé pour gérer les interactions avec le portail web (à travers le Framework PrimeFaces) aussi bien que pour l'interface homme-machine au niveau intranet.

#### <span id="page-56-0"></span>*IV.5.3 Architecture logique*

L'architecture logique est la manière dont les composants logiques d'une solution sont organisés et intégrés. L'architecture proposée dans le cadre de ce projet est une architecture 3-tiers, qui est une architecture client-serveur dans laquelle la présentation, le traitement des données (ou métier) et l'accès aux données sont des couches séparées. Elle est modélisée et présentée comme un empilement de trois couches où chacune propose un ensemble de services rendus. Les services d'une couche ne sont mis à disposition que de la couche supérieure. Les différentes couches sont présentées dans le schéma ci-dessous :

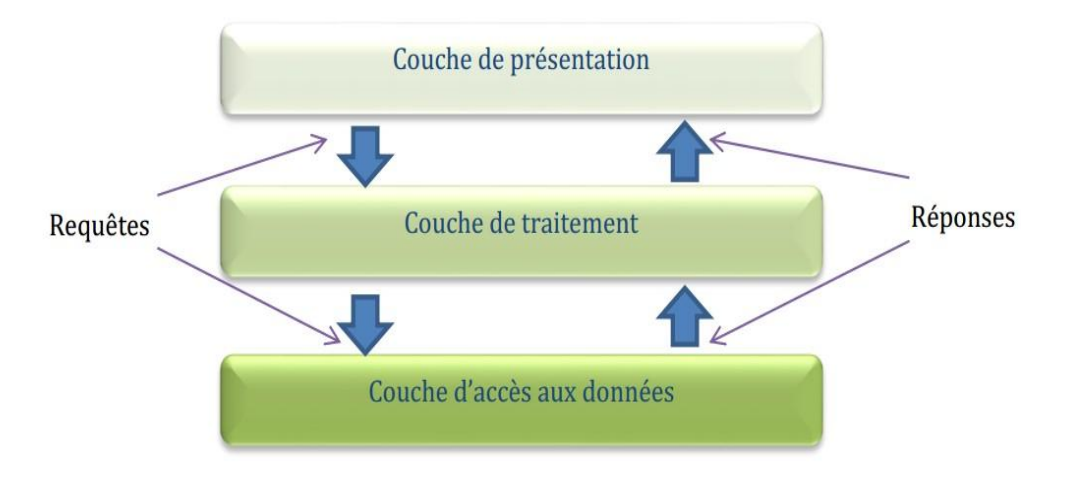

**Figure 21 : Architecture logique de GeoBus**

<span id="page-57-1"></span>La couche de présentation : Aussi appelée IHM, permet l'interaction de l'application avec l'utilisateur Cette couche, codée en XHTML, JSF et JavaScript, gère les saisies au clavier, à la souris et la présentation des informations à l'écran. Dans la mesure du possible, elle doit être conviviale et ergonomique.

La couche de traitements ou la couche métier : Reçoit des requêtes du client via le protocole HTTP, et elle est chargée d'élaborer le contenu de la réponse. Ceci dit, elle fait appel à d'autres services, le serveur de base de données, ou le serveur métier. Quand elle reçoit les données, elle compose une réponse qu'elle envoie finalement au client. Cette couche est composée par les objets métiers basé sur la technologie EJB 3 déployé sur le serveur d'application GlassFish. Elle comporte aussi le serveur cartographique qui gère les services web cartographiques et leurs interactions avec la couche présentation. Cette couche assure l'indépendance totale entre le client et le type de stockage utilisé.

La couche d'accès aux données : Elle est chargée d'exécuter les requêtes SQL qu'elle reçoit du deuxième tiers. Cette couche fournit un service de gestion de données. Elle est composée du serveur PostGIS, qui est chargé de faire l'acquisition et le stockage des données, interagit avec le reste du système à travers l'API JPA.

#### <span id="page-57-0"></span>*IV.5.4 Architecture logicielle*

La figure ci-dessous illustre l'architecture logicielle adoptée pour notre application, elle rassemble tous les choix techniques fait pour la mise en œuvre de l'application. Chaque outil appartient à un tiers bien déterminé.

Pour le tiers présentation il est composé des bibliothèques JavaScript (ExtJS, GeoExt , Google Maps API), et la technologie JSF qui permis d'implémenter le modèle MVC combiné avec PrimeFaces pour les composants graphique de l'interface.

Pour le tiers traitement, on trouve le serveur d'application GlassFish, les traitements dans le côté métier sont assurés par la plateforme Java EE 7 pour le web.

En ce qui concerne la partie ressource, nous avons utilisé le SGBD PostGreSQL avec la cartouche spatiale PostGIS, celle-ci est interrogée par des requêtes SQL via le pilote JDBC, et par le biais du Framework Hibernate que nous avons déjà présenté.

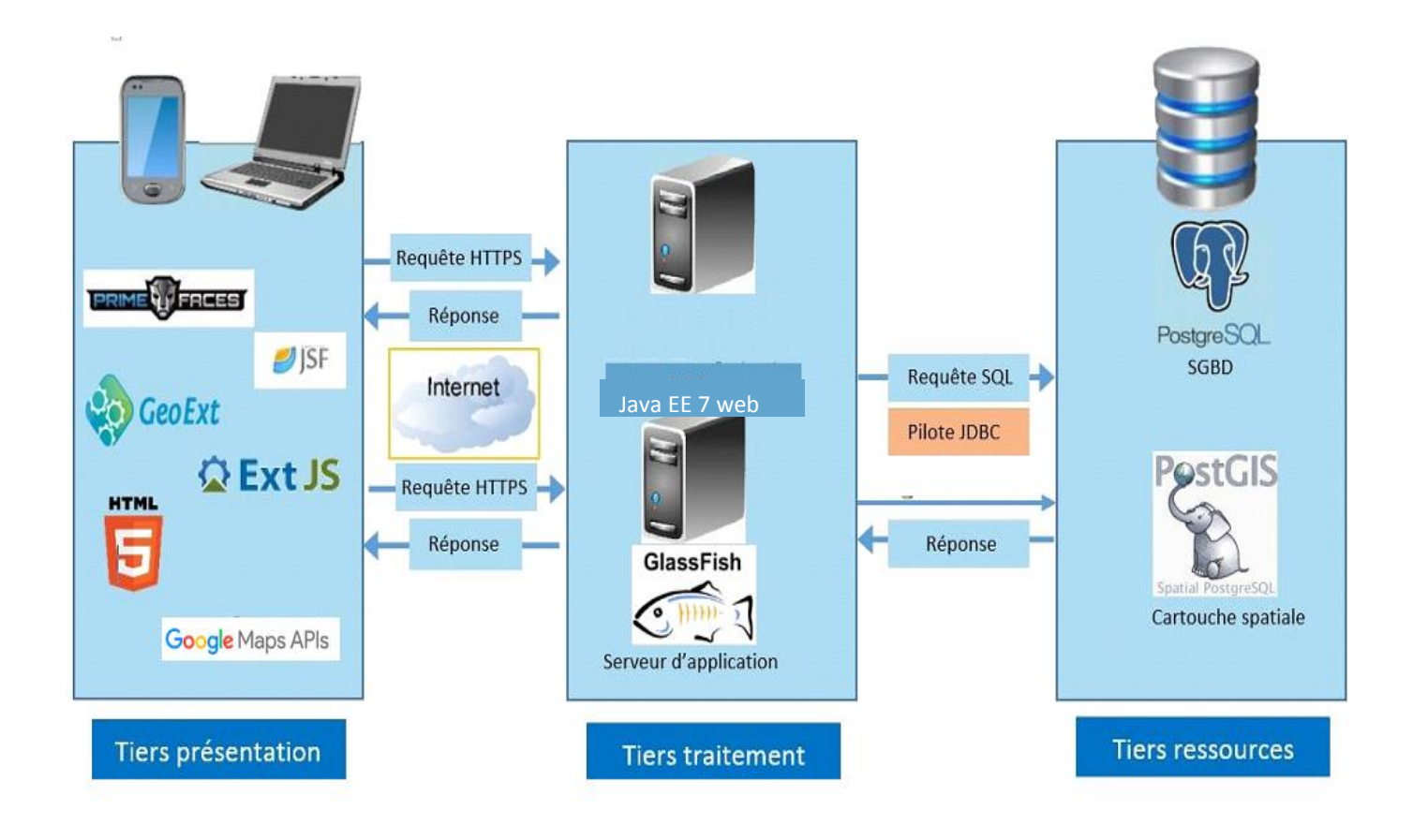

<span id="page-58-0"></span>**Figure 22 : Architecture logicielle de GeoBus**

## <span id="page-59-0"></span>**IV.6 Conclusion**

A travers ce chapitre, nous avons pu conceptualiser, modéliser puis créer une application Web-SIG qui faciliterait à ses utilisateurs et essentiellement aux utilisateurs de bus, leurs déplacements quotidiens en leur suggérant les meilleurs itinéraires de bus en fonction de leur emplacement et de leur destination.

Les outils et technologies ainsi présentés sont complémentaires et assurent la réalisation de l'application et son bon fonctionnement en ligne. À l'issue de leur utilisation, nous avons obtenu les résultats escomptés.

Une Application Web-SIG offre de nombreuses autres opportunités pour fournir un accès, une manipulation et une analyse plus large à nos données SIG faisant autorité, nous permettant de déplacer notre base de données vers un système d'engagement qui offre une panoplie de services très pertinents, de la cartographie en libre-service à la prise de meilleures décisions. Il rend le SIG plus accessible, plus abordable et plus répandu.

## **Conclusion Générale**

<span id="page-60-0"></span>Rappelons que l'objectif de notre travail était de réaliser une base de données qui permettrait de faire une analyse d'accessibilité piétonnière aux TC de la ville d'Oran, Dans ce cadre, on a réalisé une application Web-SIG qui facilite aux utilisateurs des TC les déplacements quotidiens en leur suggérant les meilleurs itinéraires de bus à prendre en fonction de leur position et de leur destination.

Notre travail a débuté par un état de l'art sur la mobilité intelligente qui devrait être la base de nos déplacements quotidiens, dans la deuxième partie nous avons présenté le réseau de transport collectifs à Oran et rappeler le processus de son développement. Cette étude nous a permis de conceptualiser une base de données relationnelle qui est décrite dans le troisième chapitre où nous exposons notre démarche de l'analyse d'accessibilité piétonnière aux arrêts de bus. Ainsi, nous avons modélisé et réaliser un outil de mesure pour quantifier, gérer et analyser l'accessibilité pour enfin entamer la dernière partie, à savoir la réalisation de l'application Web-SIG.

À cet égard, l'apport du SIG (Que ce soit dans son contexte d'analyse spatiale ou de développement) dans le domaine de la géographie des transports est plus qu'un simple contrôle de fonctionnalités génériques. Ils offrent des possibilités clés dans la modélisation des transports, facilitant le stockage, la mise à jour et le traitement des données spatiales et permettant la planification, l'analyse, le contrôle et la gestion des réseaux de transport. En particulier, notre étude apporte une approche de mobilité intelligente pour le problème épineux de planification des TC à Oran. L'interface ad-hoc de calcul d'itinéraire vers une destination donnée n'offre pas seulement une solution instantanée à l'usager, mais mieux encore, elle capture les tendances et les comportements du grand public quat à son exploitation des TC dans ses déplacements quotidiens.

Ce projet a été très bénéfique pour nous car il nous a permis d'enrichir nos connaissances et n'a fait que confirmer que le domaine des SIG est tellement vaste et motivant qu'il doit forcément être au cœur de nos études et pratiques.

## **BIBLIOGRAPHIE**

<span id="page-61-0"></span>(1) cerema ouest AVRIL 2019(fiche de magazine)

(2) fevrier 2014 ; les nouvelles mobilités et la ville intelligente , Bulletin de l'Observatoire des Politiques et Stratégies de Transport en Européen °36

(3) Mohammed Reda Messahel, 2017 , le transport informel dans l'agglomération Oranaise , Cahiers Géographiques de l'Ouest, n°12-13, 2017 , USTO Oran

(4) Chachoua Mustapha, 1990 « Pour quelle approche de la question des transports collectifs dans l'agglomération oranaise » in Colloque sur la gestion des grandes villes, Oran, 29/30 juin.

(5) février 2017 , solution alternative a la voiture individuel , IAU France

(6) Hadj-Boussada Souria ,2019, L'Evolution spatio-temporelle des transports en commun à Oran (De l'époque coloniale à la situation actuelle)/ Université d'Oran 2 Mohammed Ben Ahmed

(7) Rebouha Fafa, 2010, Transport, mobilité, et accès aux services des populations défavorisées : Le cas des habitants des grandes périphéries d'Oran. Géographie. Université des Sciences et de la Technologie d'Oran Mohamed Boudiaf.

(8) Nadia Giuffridaa,⁎, Michela Le Piraa, Giuseppe Inturrib, Matteo Ignaccoloa

Addressing the public transport ridership/coverage dilemma in small cities:

A spatial approach , a Department of Civil Engineering and Architecture, University of Catania, via Santa Sofia 64, Catania 95125, Italy

**b** Department of Electrical, Electronic and Computer Engineering, University of Catania, via Santa Sofia 64, Catania 95125, Italy

(9) Giuseppe SALVO1, Simona SABATINI2, A GIS APPROACH TO EVALUATE BUS STOP ACCESSIBILITY

(10) Mohamed A. Foda, Ahmed O. Osman Using GIS for Measuring Transit Stop Accessibility Considering Actual Pedestrian Road Network , Arab Academy for Science & Technology , University of Toronto

## **WEBOGRAPHIE**

<span id="page-62-0"></span>(W1) https://blog.bepark.eu/fr/quest-ce-que-la-mobilit%C3%A9-intelligente

(W2) https://www.codatu.org/actualites/mobilites-connectees-partie-ii-la-donnee-un-enjeumajeur-pour-les-mobilites-connectees/

(W3) [https://www.francetvinfo.fr/replay-radio/tout-comprendre/la-mobilite](https://www.francetvinfo.fr/replay-radio/tout-comprendre/la-mobilite-intelligente_1770225.html)[intelligente\\_1770225.html](https://www.francetvinfo.fr/replay-radio/tout-comprendre/la-mobilite-intelligente_1770225.html) ( interview avec Jean Bergounioux, Délégué Général d'Atec ITS France)

(W4) http://www.jmdoudoux.fr/java/dej/chap-jsf.htm

(W5) http//fr.wikipedia.org/wiki